# MBTiles: Anatomy of an Open File Format

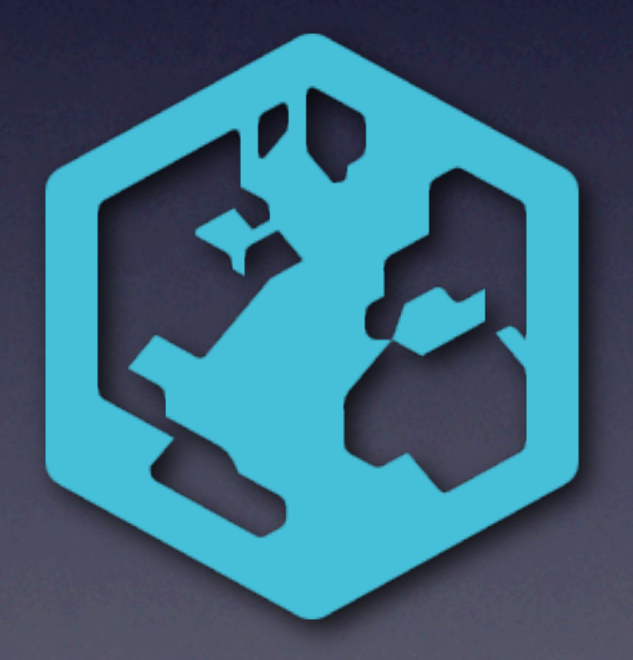

Justin Miller Development Seed / MapBox justin $@$ mapbox.com @incanus77

# Your Host

- Principally an iOS engineer these days
- Background in Mac, PHP/Drupal, sysadmin
- Open source software since about '99

# MapBox

- Bootstrapped project of Development Seed
- Ecosystem around fast, beautiful maps
- Charge for cloud hosting (high availability)
- Produce lots of open source code

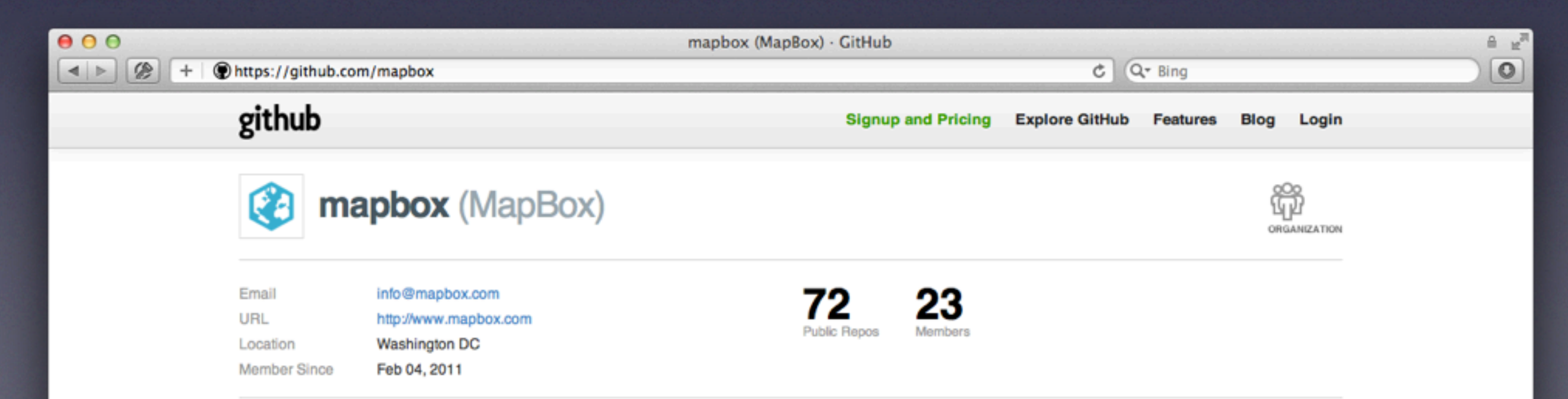

# Problem Background

- We work in "slippy maps"
- Maps are made up of tile images (256px)
- Maps have zoom levels

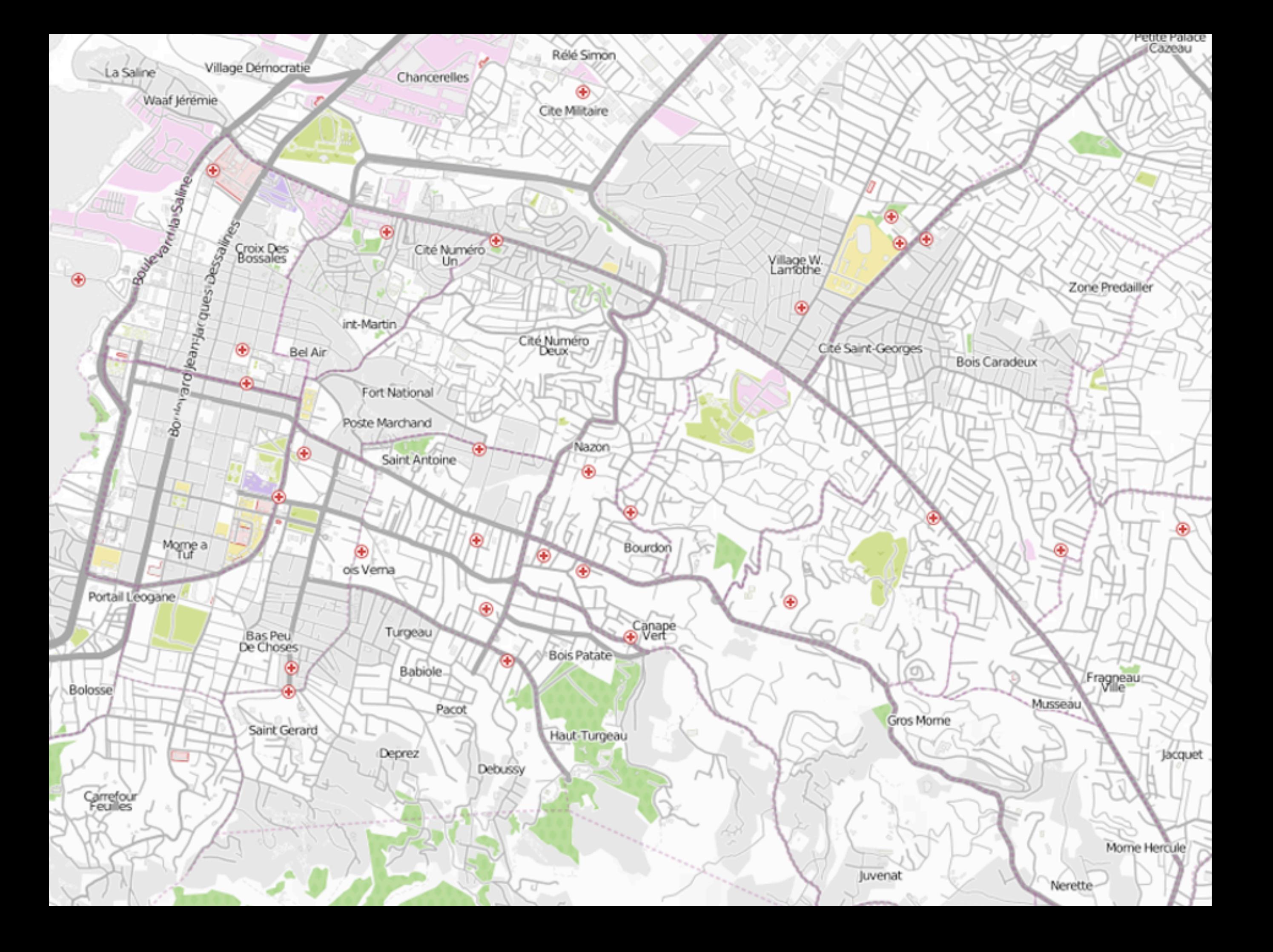

Petite Palace

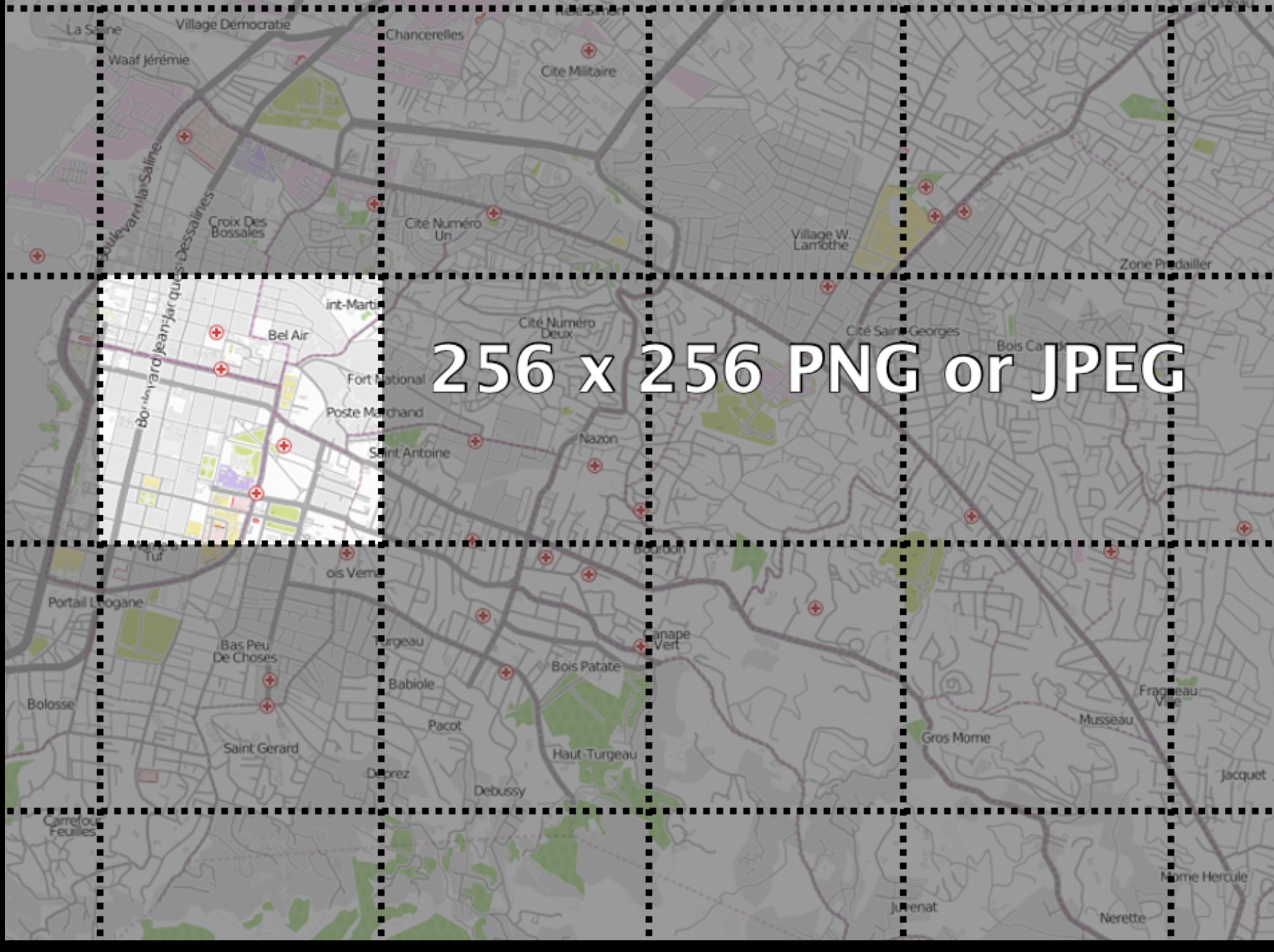

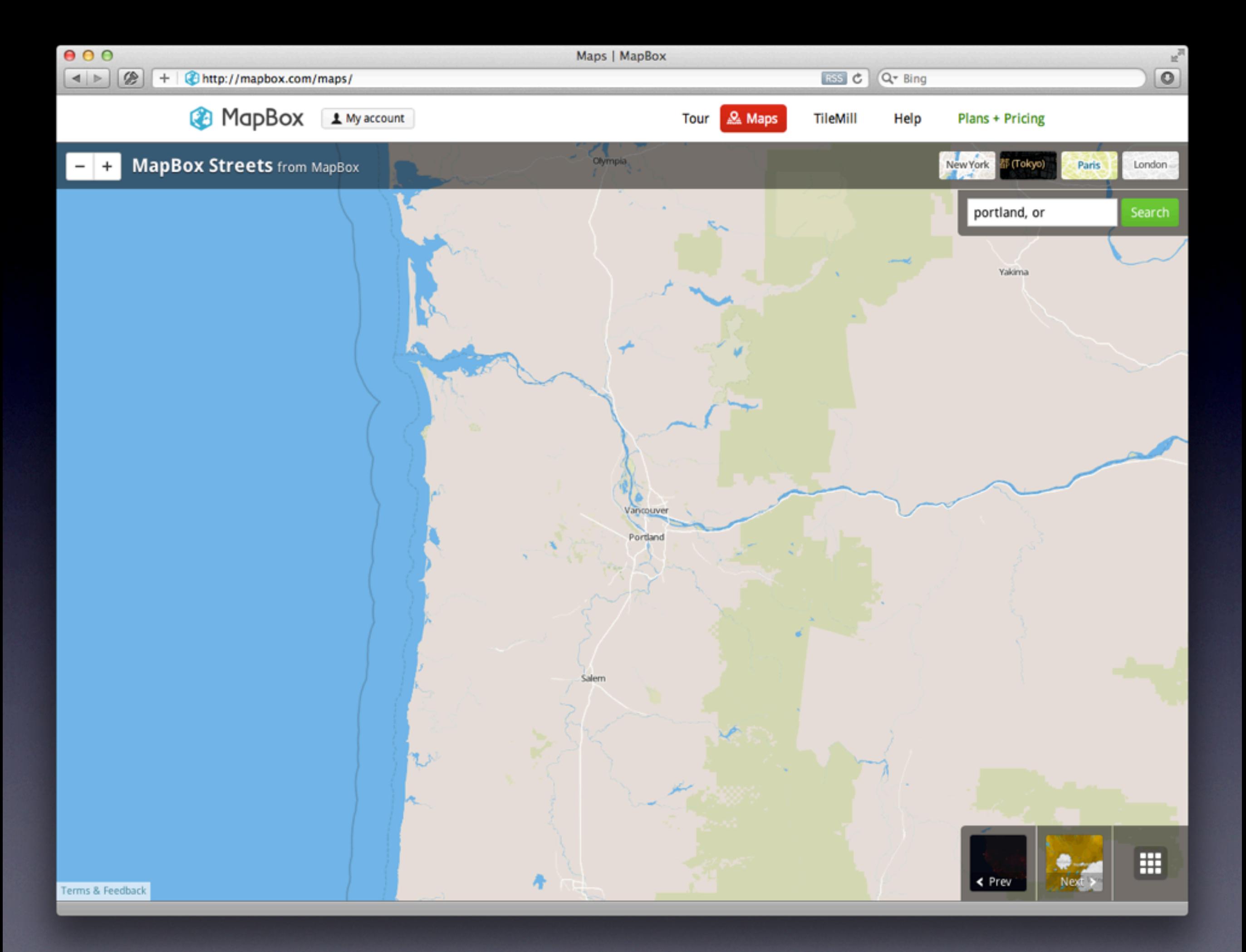

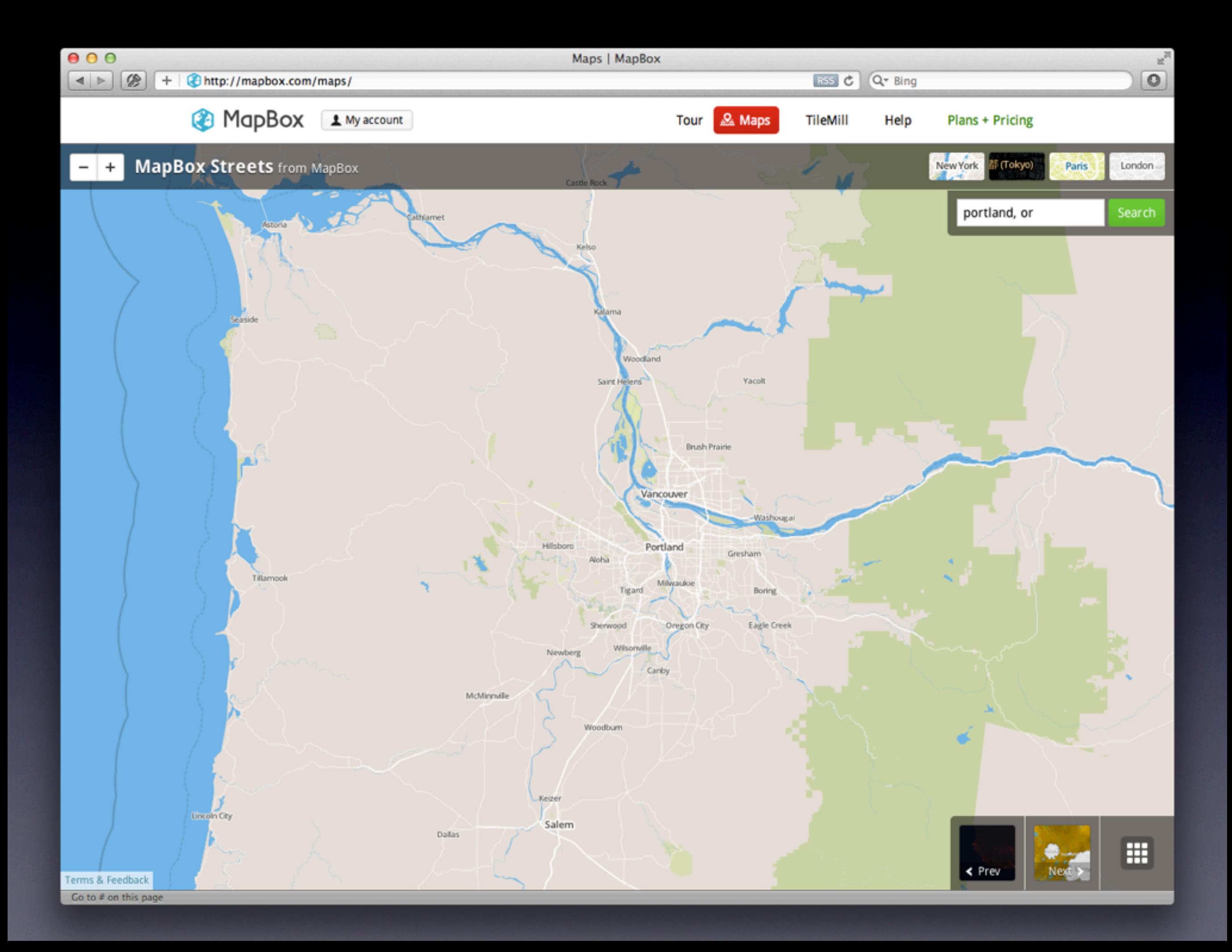

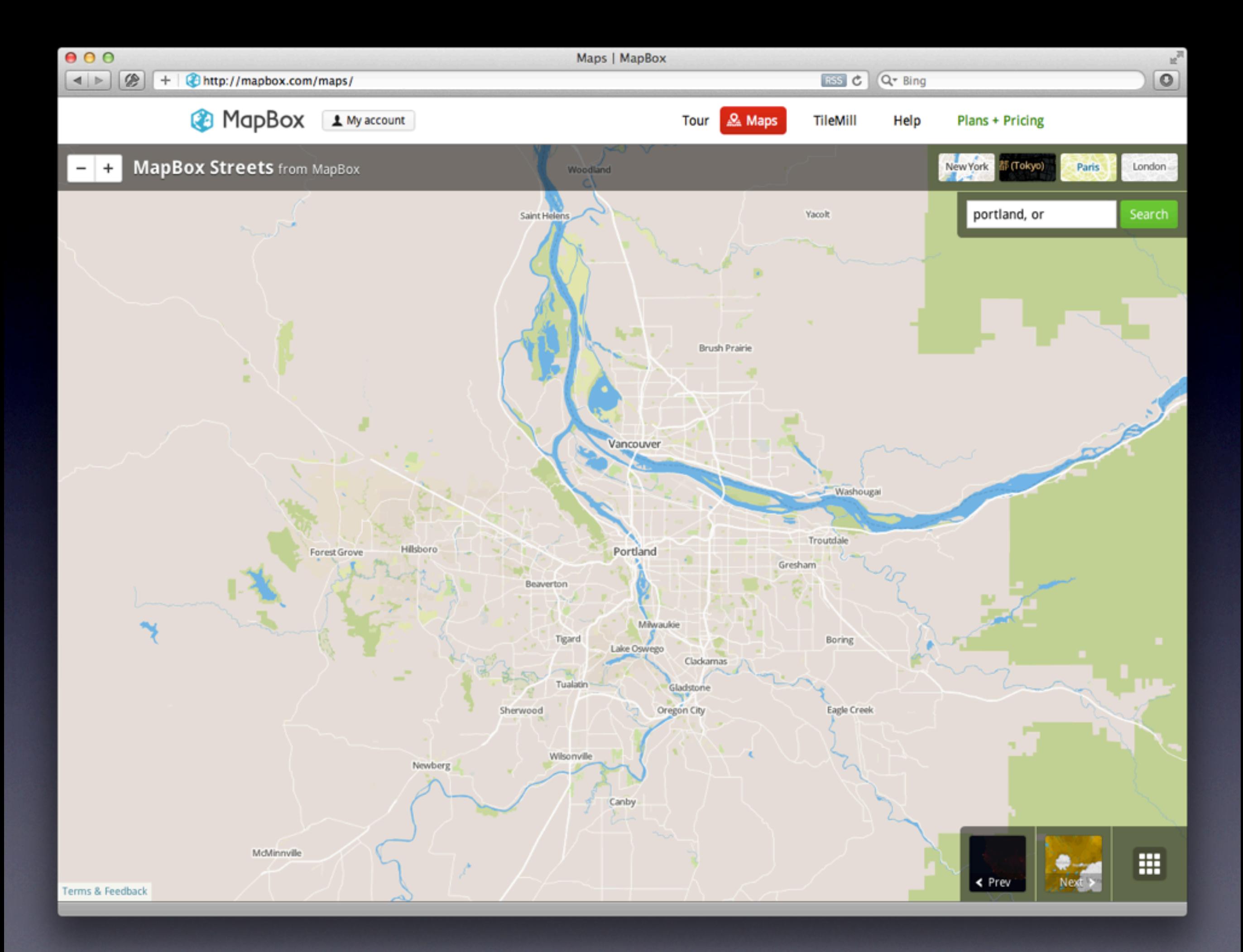

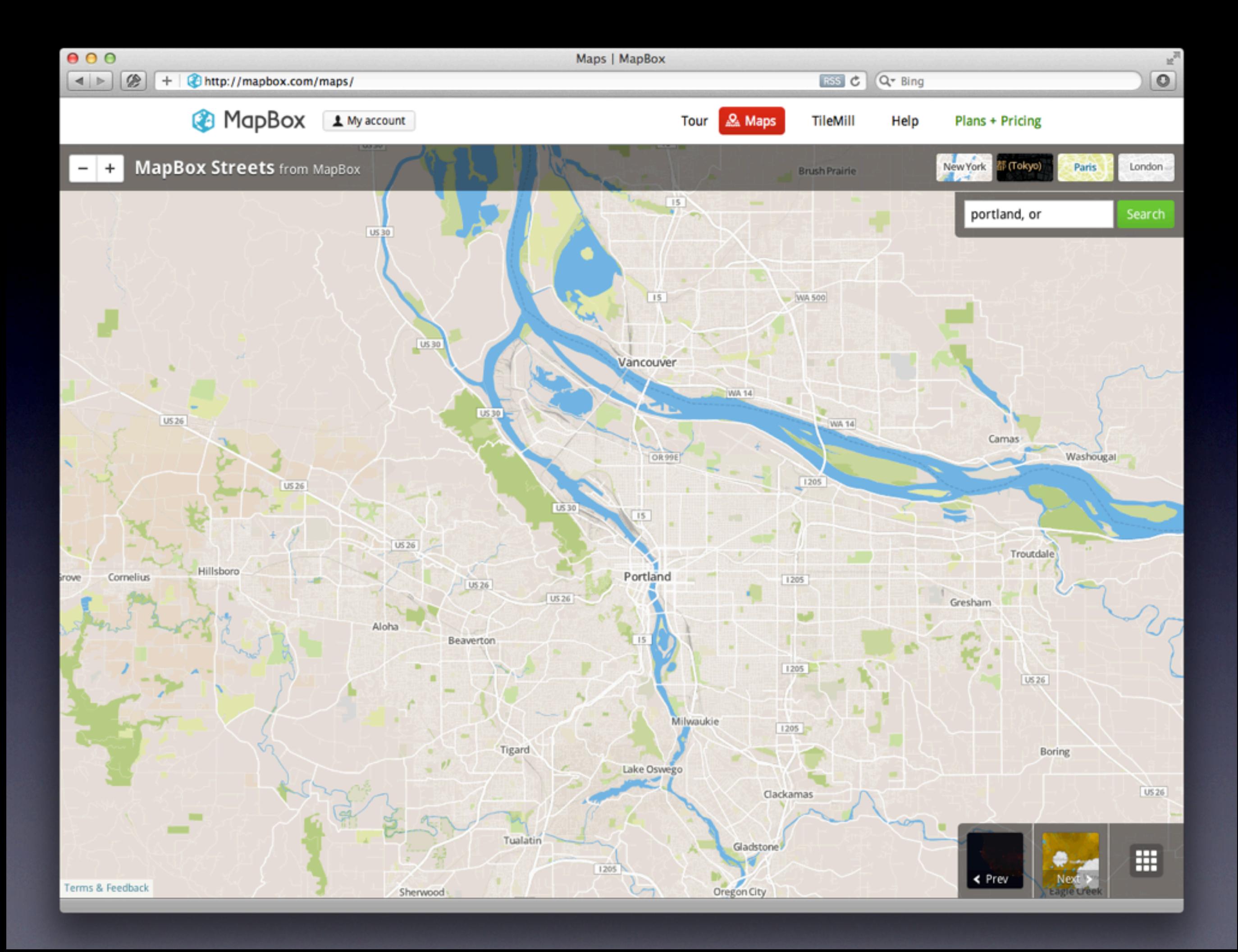

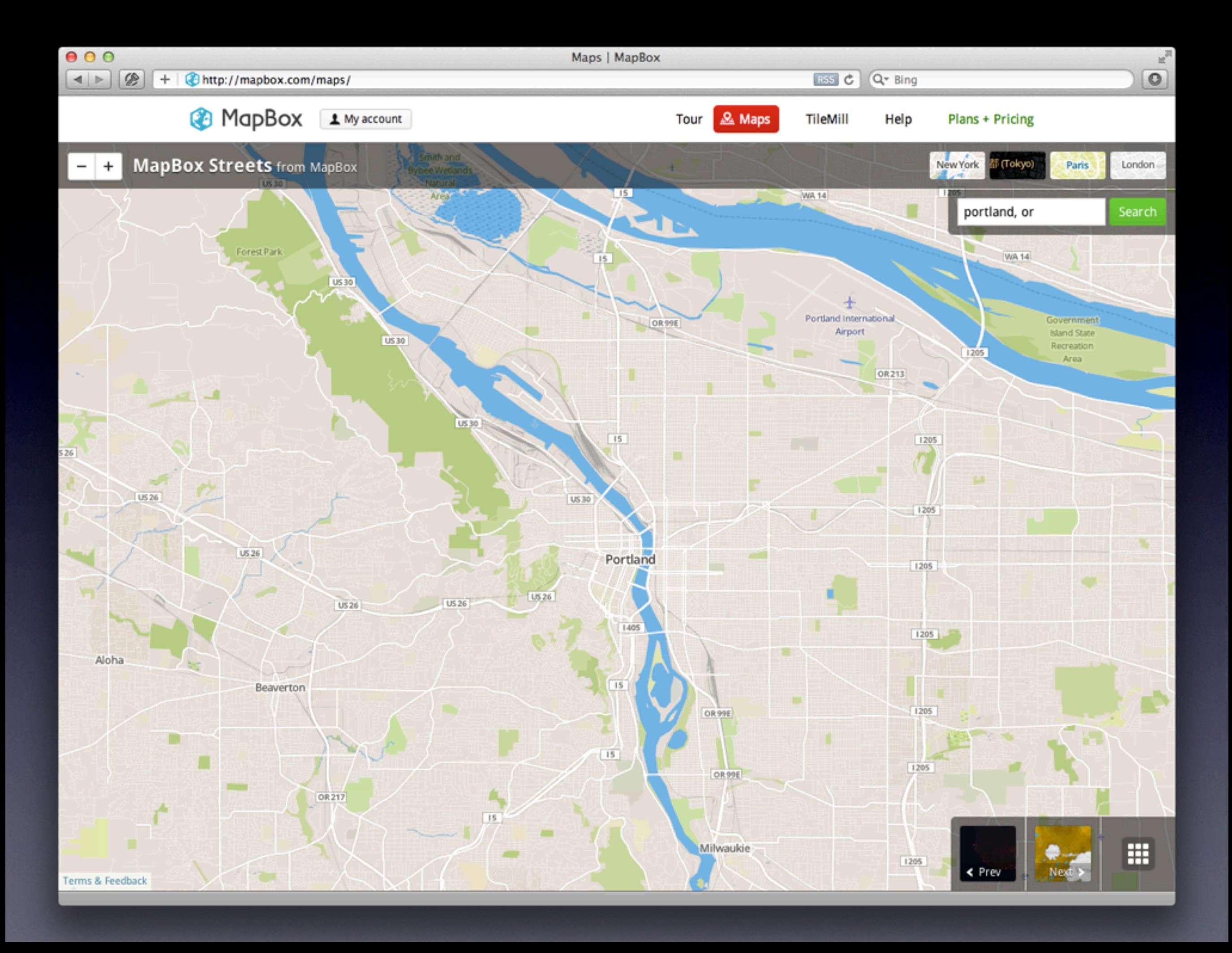

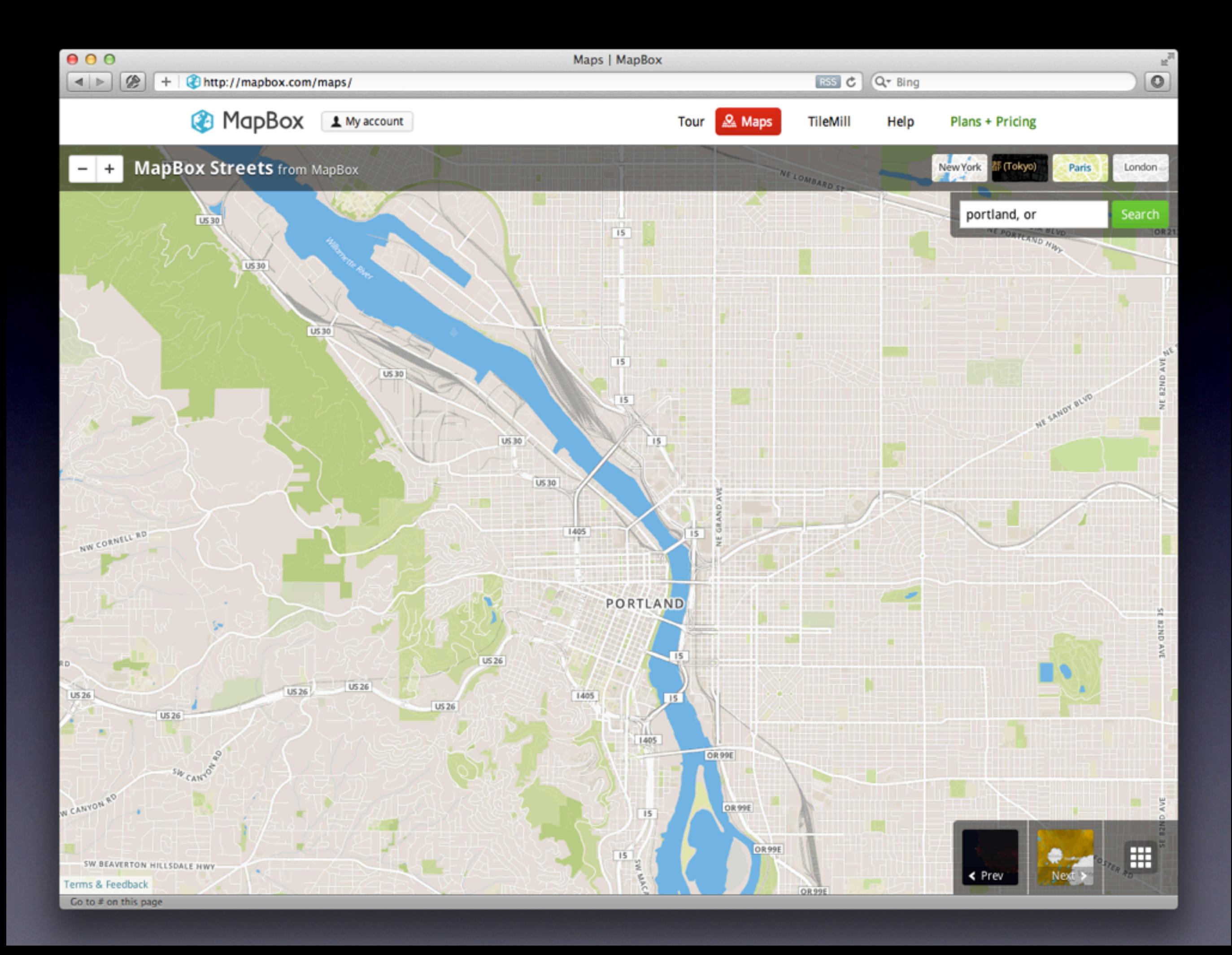

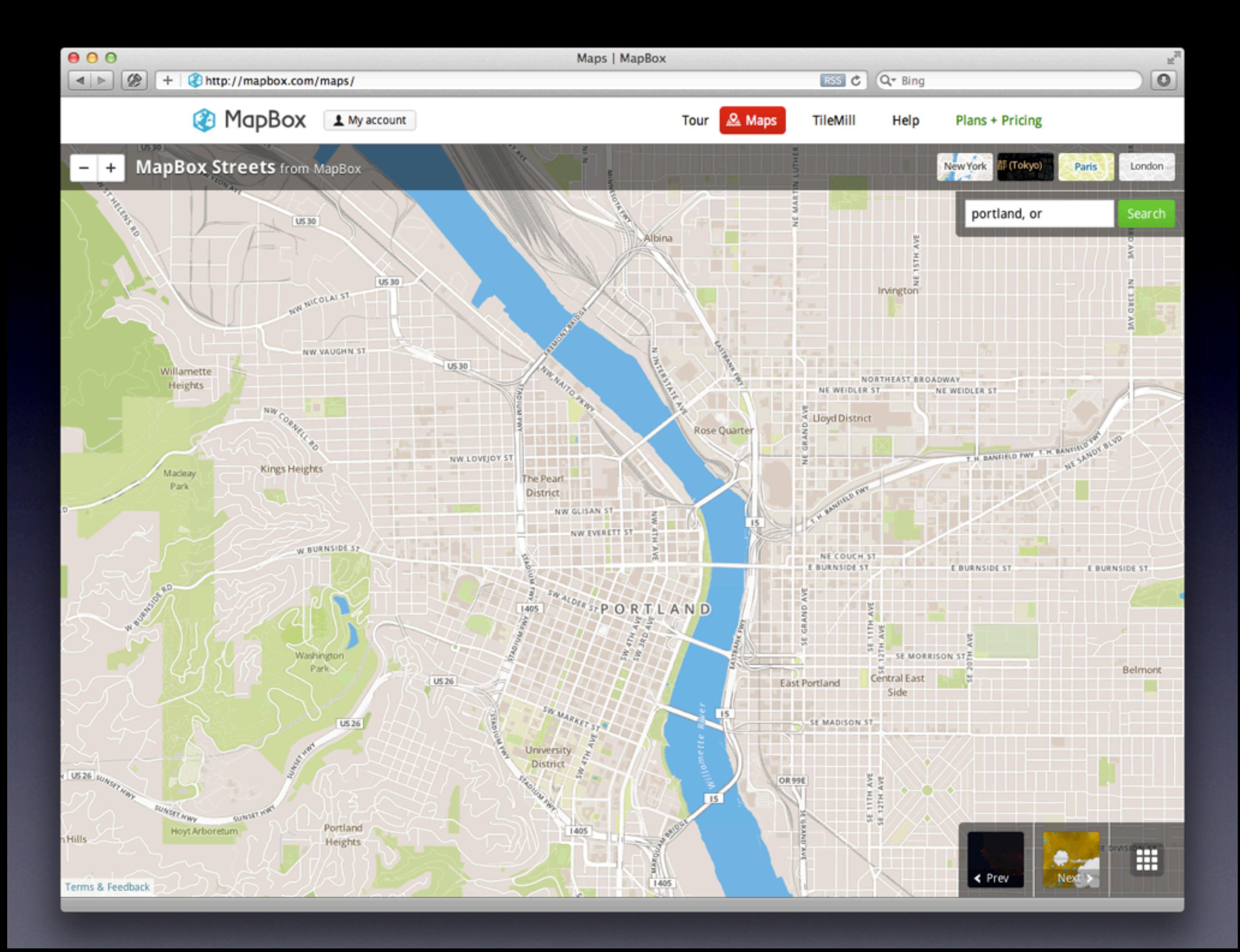

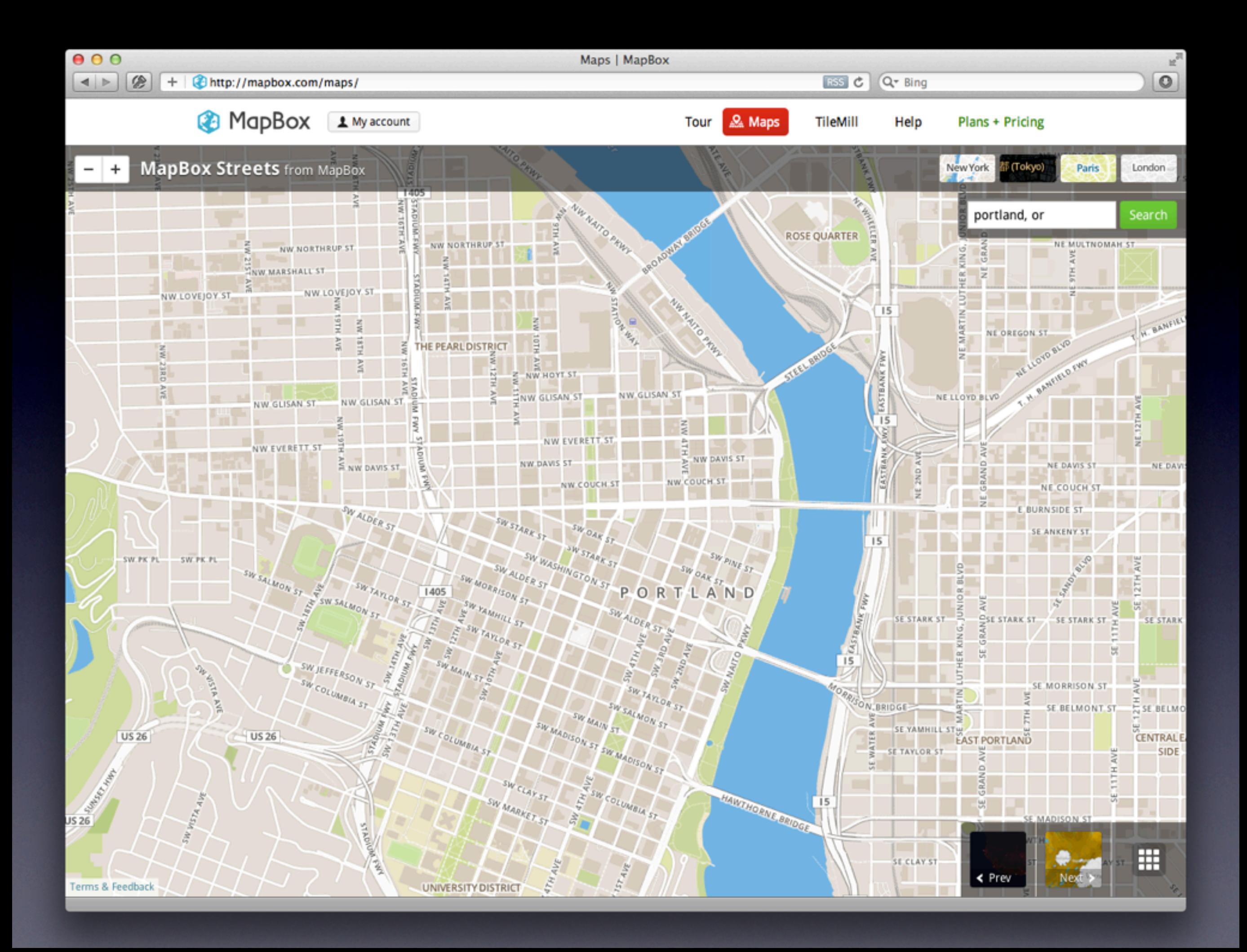

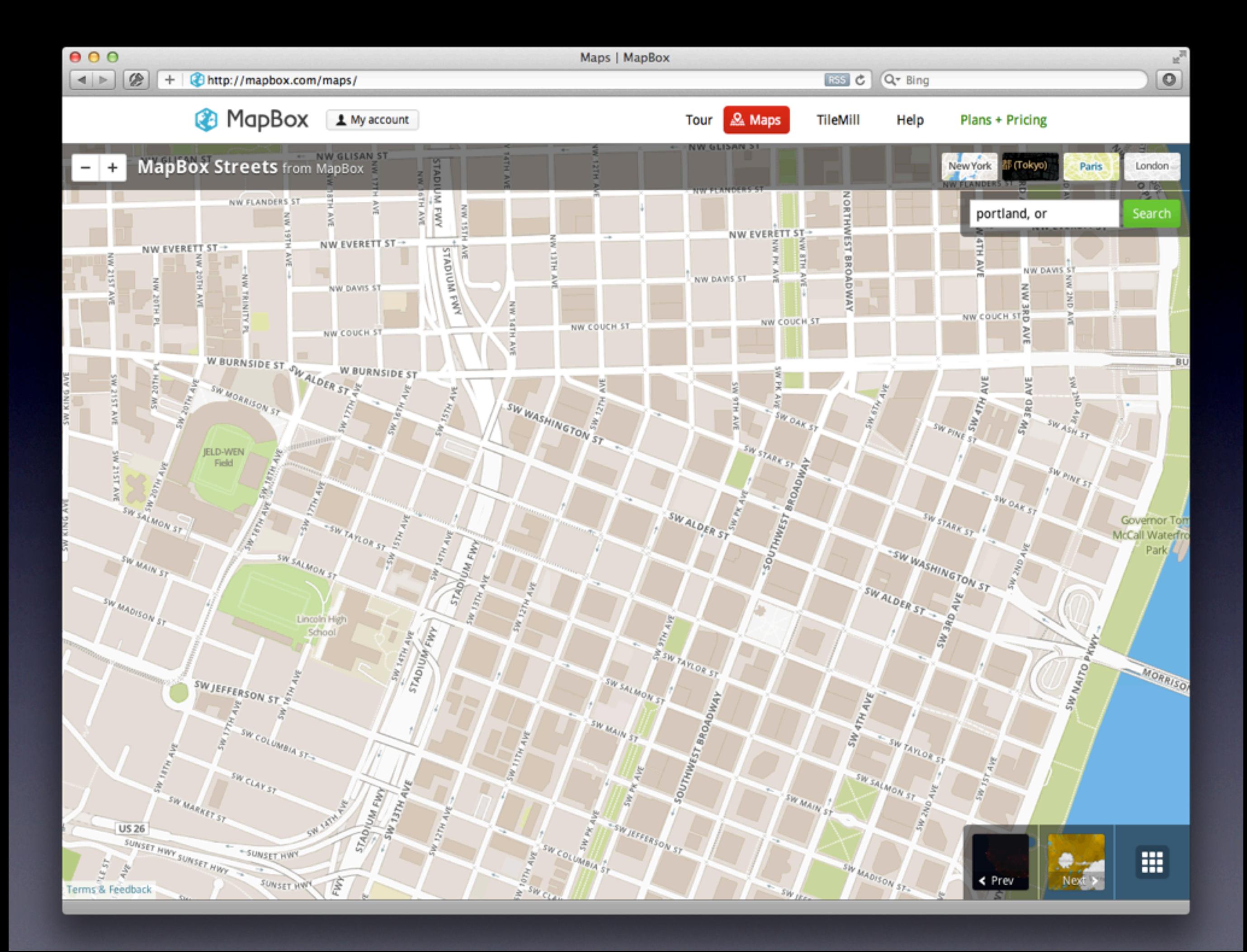

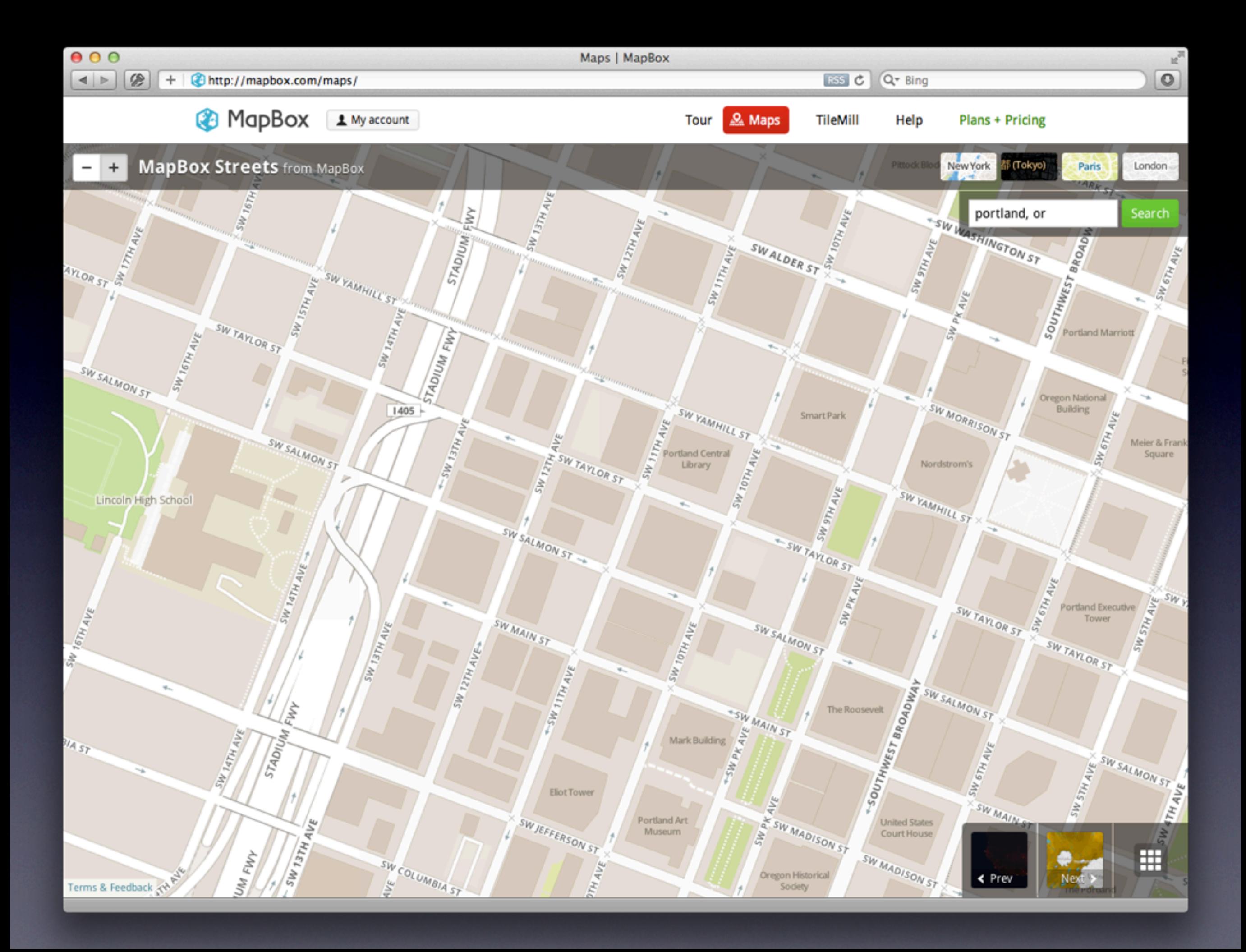

# Map Tiles

• Can easily number in the millions

• Zoom level 0

- One 256x256 tile (4<sup>0</sup>)
- Zoom level 17

• **17,179,869,184** tiles (417)

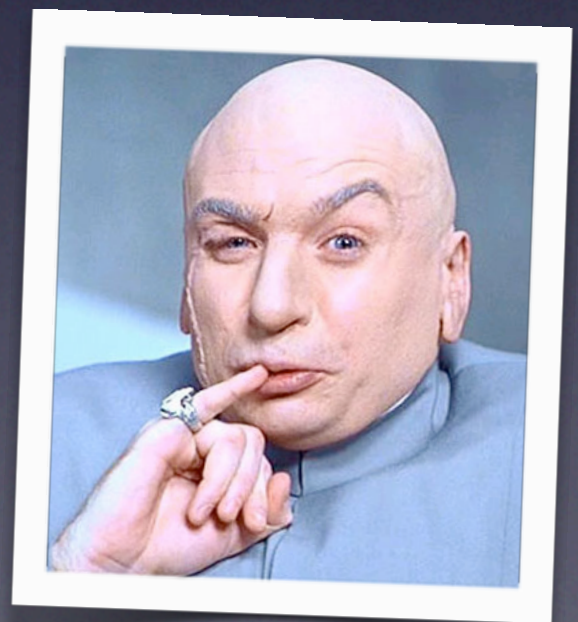

# Problem Space

- Many, many (many) files
- **Transfer time (esp. network)**
- Portability/cross-platform
- Data integrity

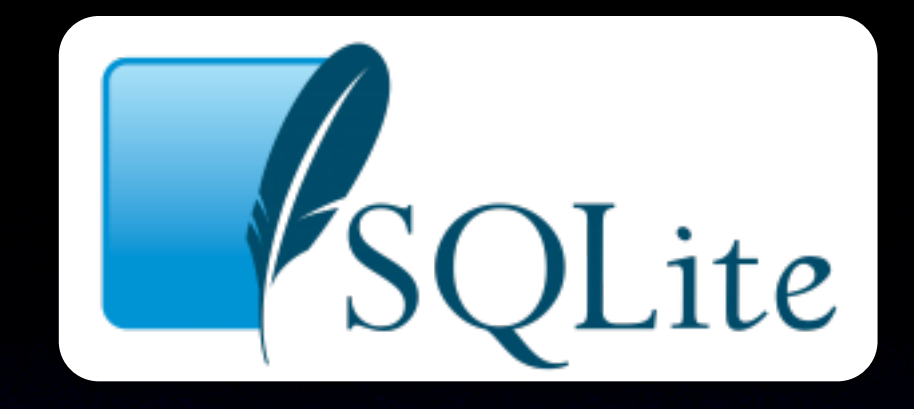

- SQLite: self-contained, cross-platform, server-less database
	- *• "Small. Fast. Reliable. Choose any three."*
- Had seen Dr. Hipp speak at a conference
- Did I mention it's cross-platform?

# Enter MBTiles

- Put tile images in rows as binary blobs
- Index by slippy tile **z/x/y**
- Add a metadata table
- That's about it

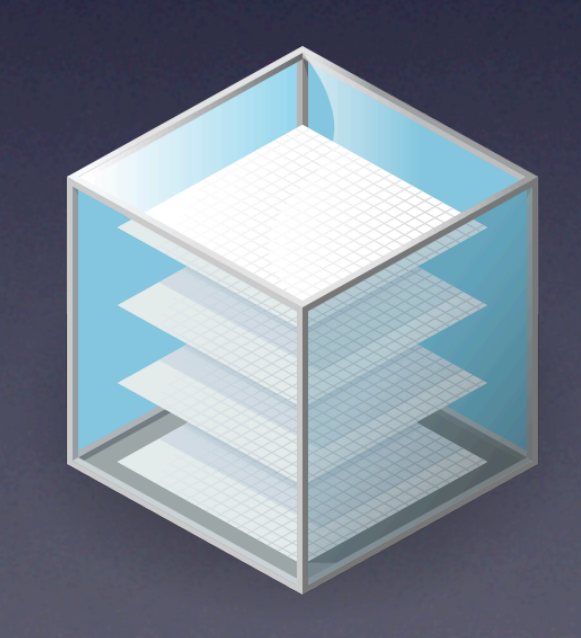

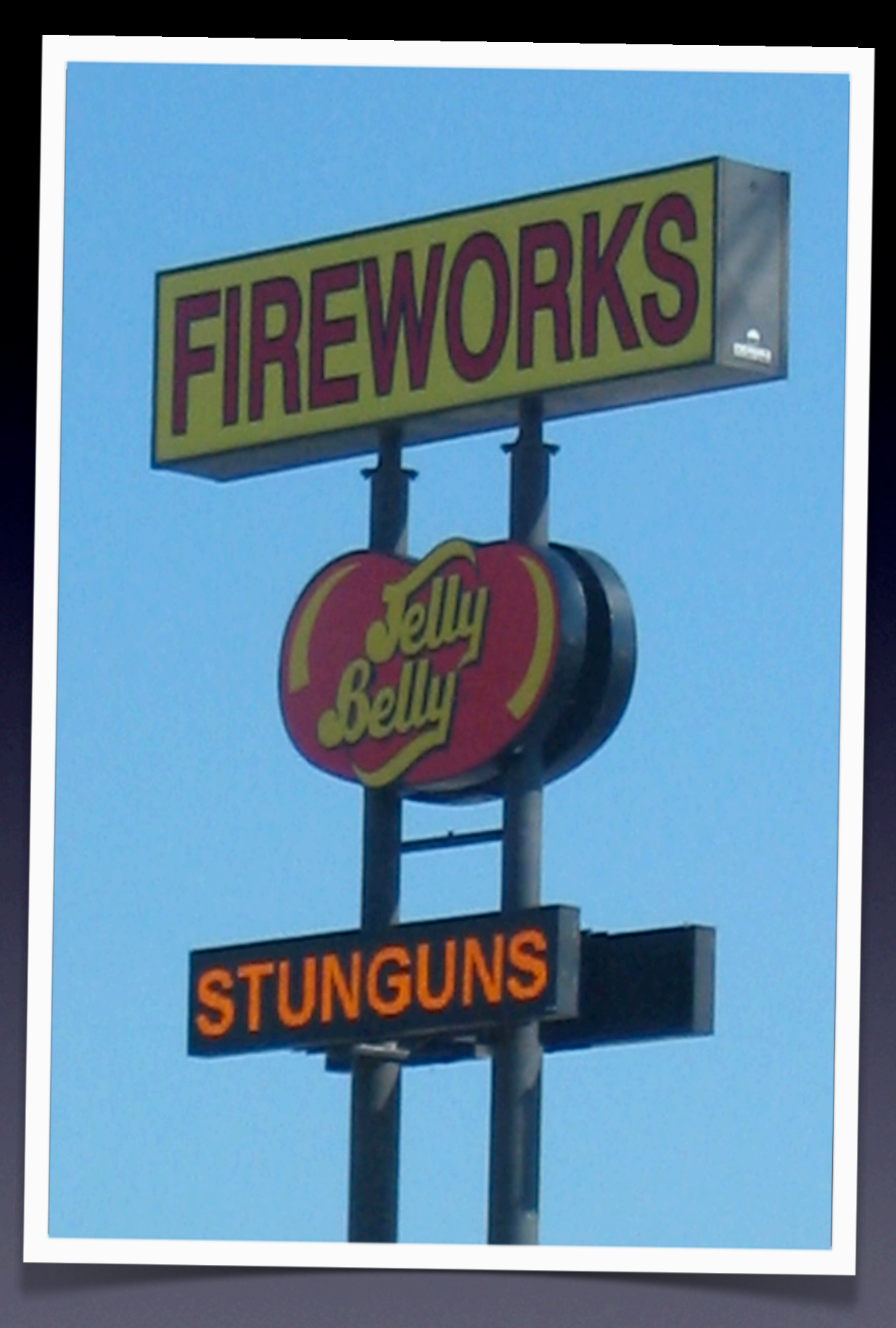

<http://www.flickr.com/photos/mutantlog/211436957>

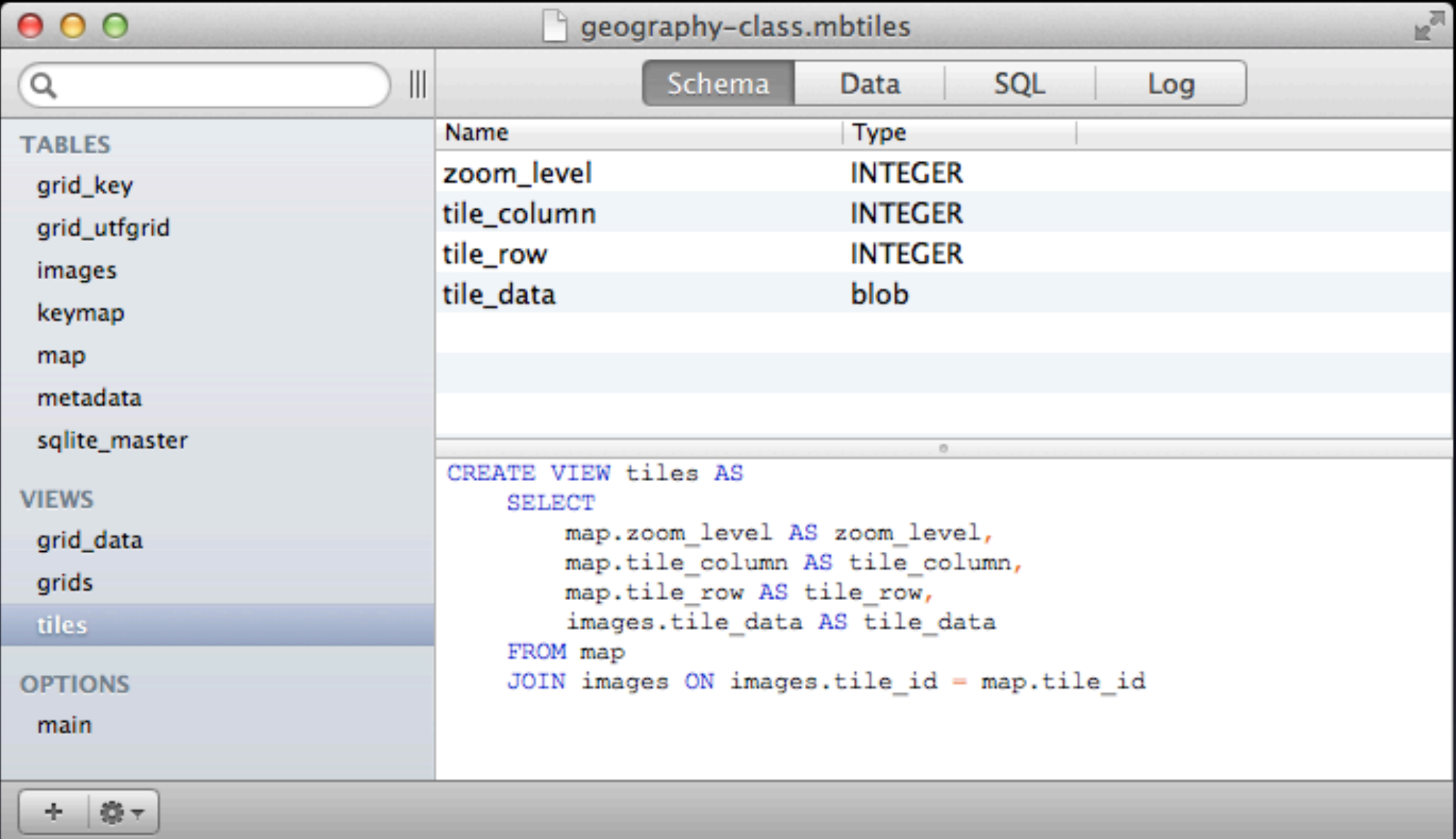

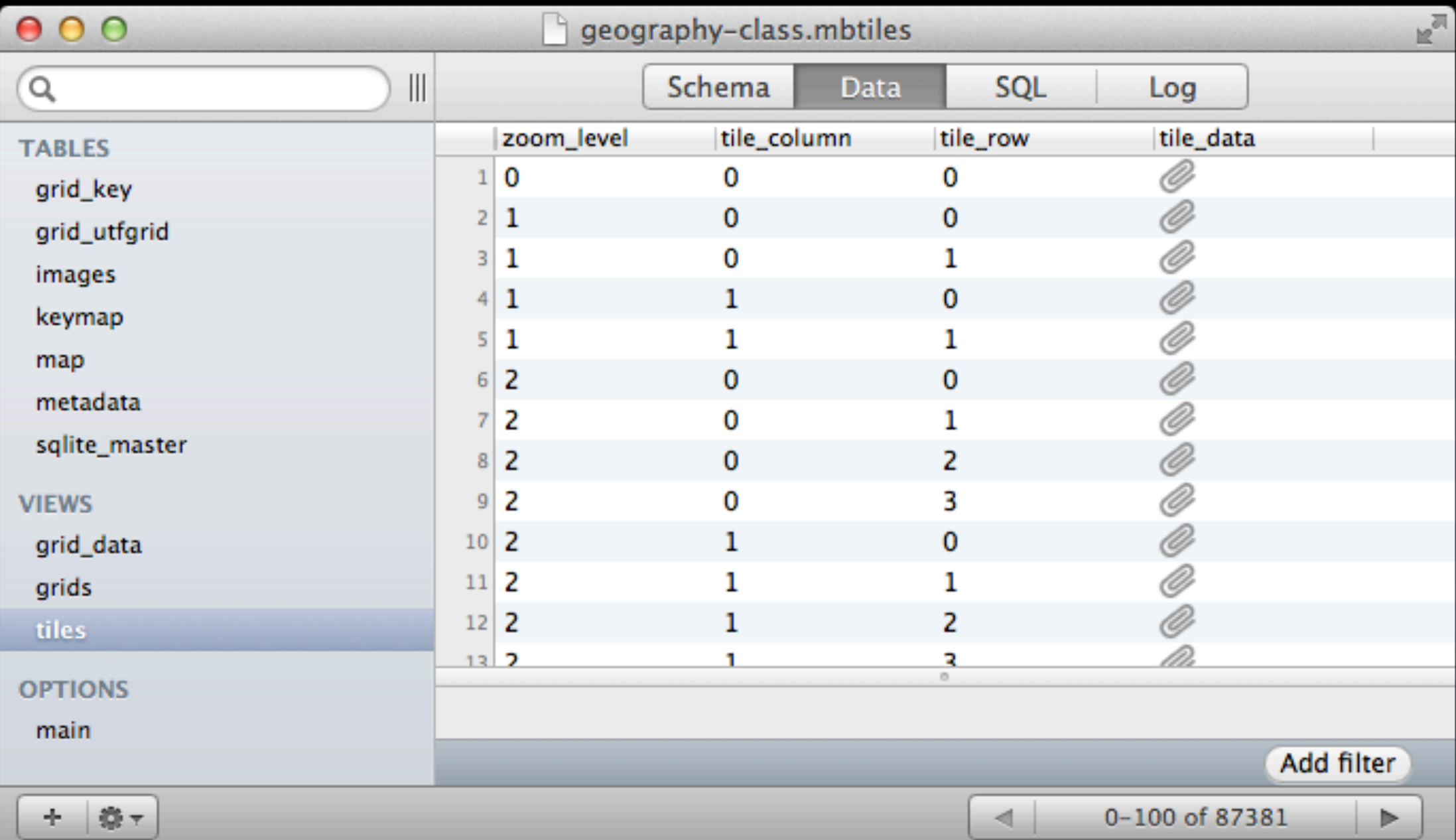

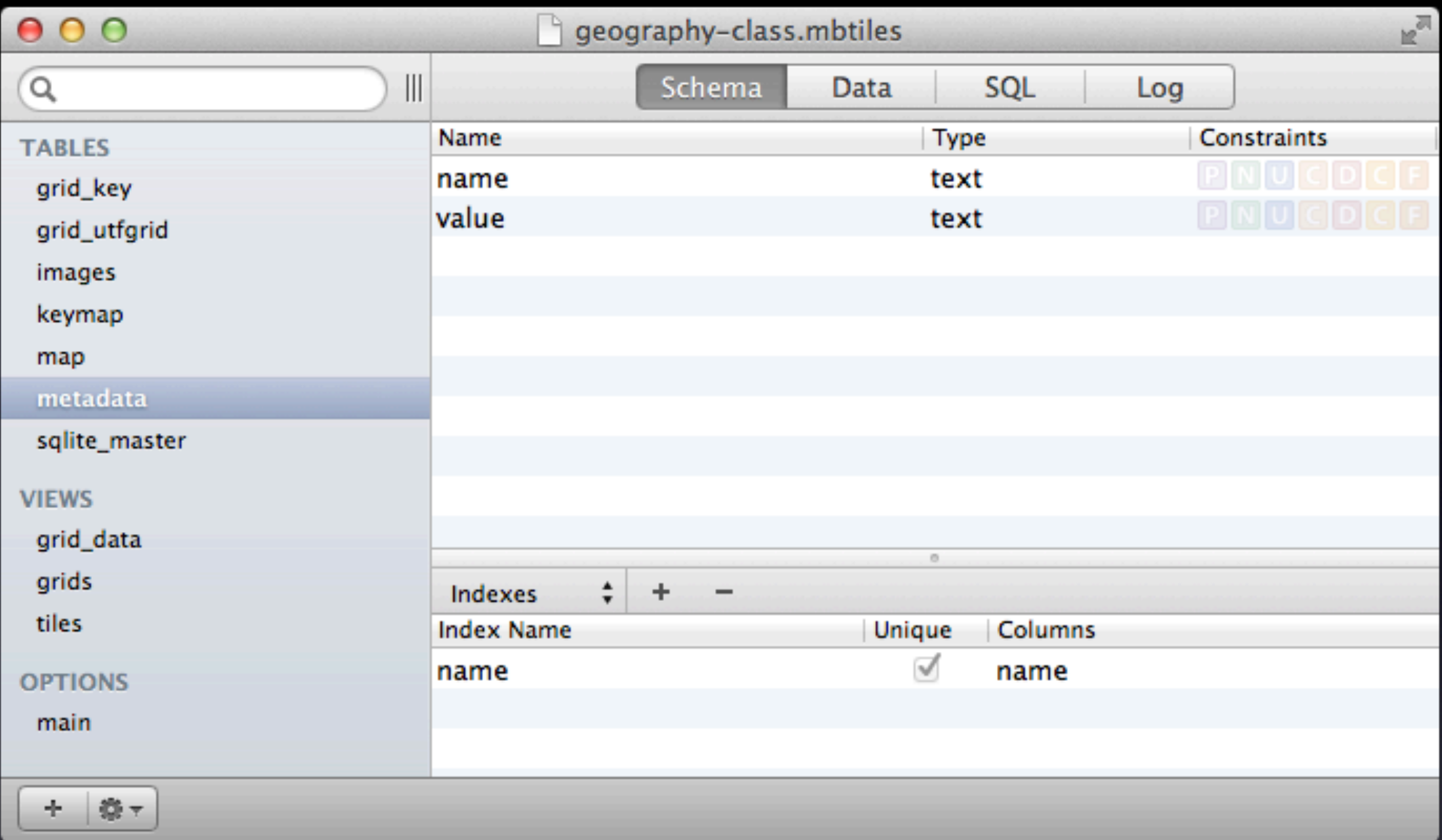

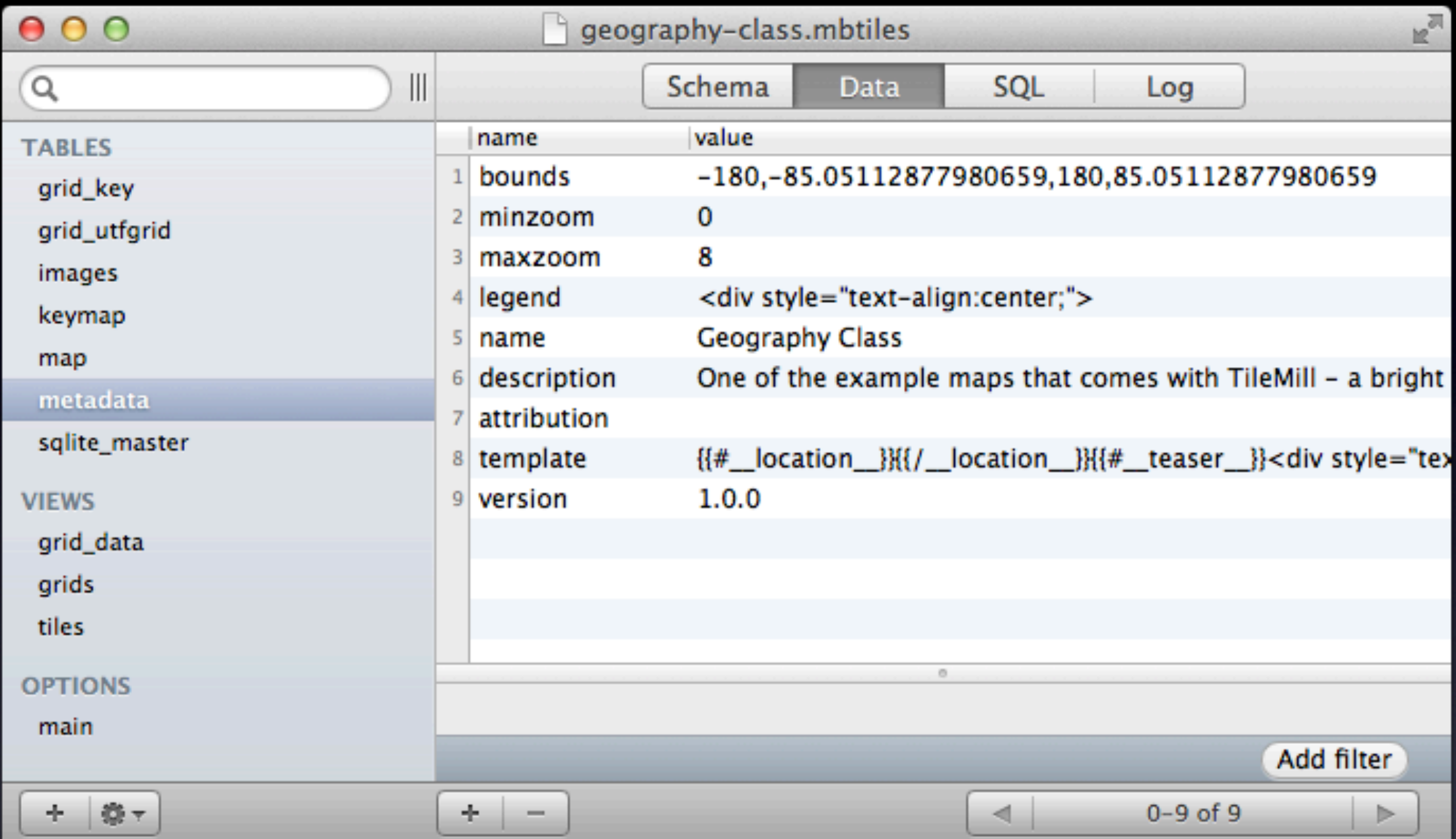

## Extra Goodies

### • Compression

- $\bullet$  3GB  $\rightarrow$  1GB  $\rightarrow$  300MB
- Batch operations (move, delete, transfer)
- Offline use & ease of packaging
- Checksumming/integrity
- De-duping & views

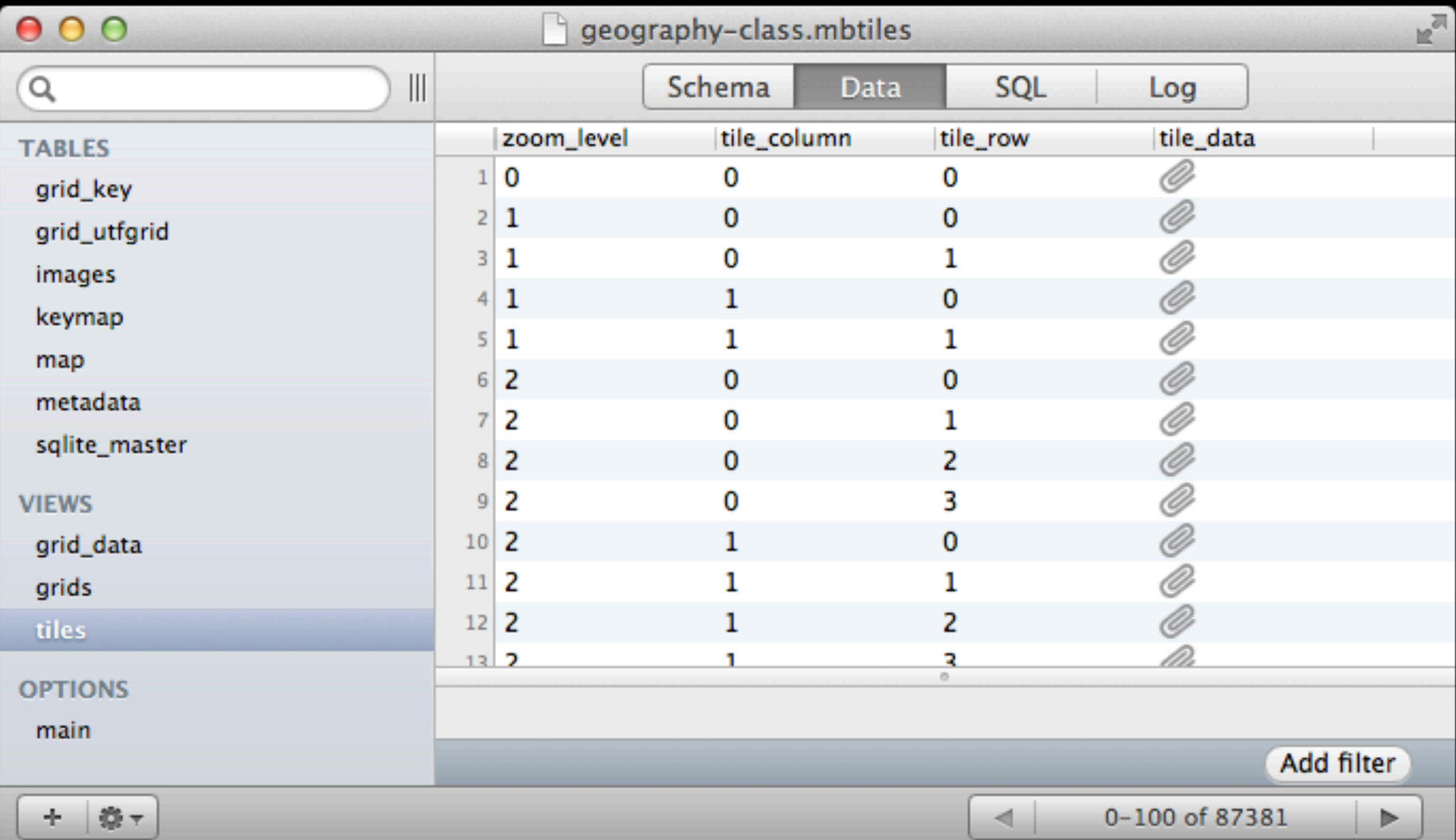

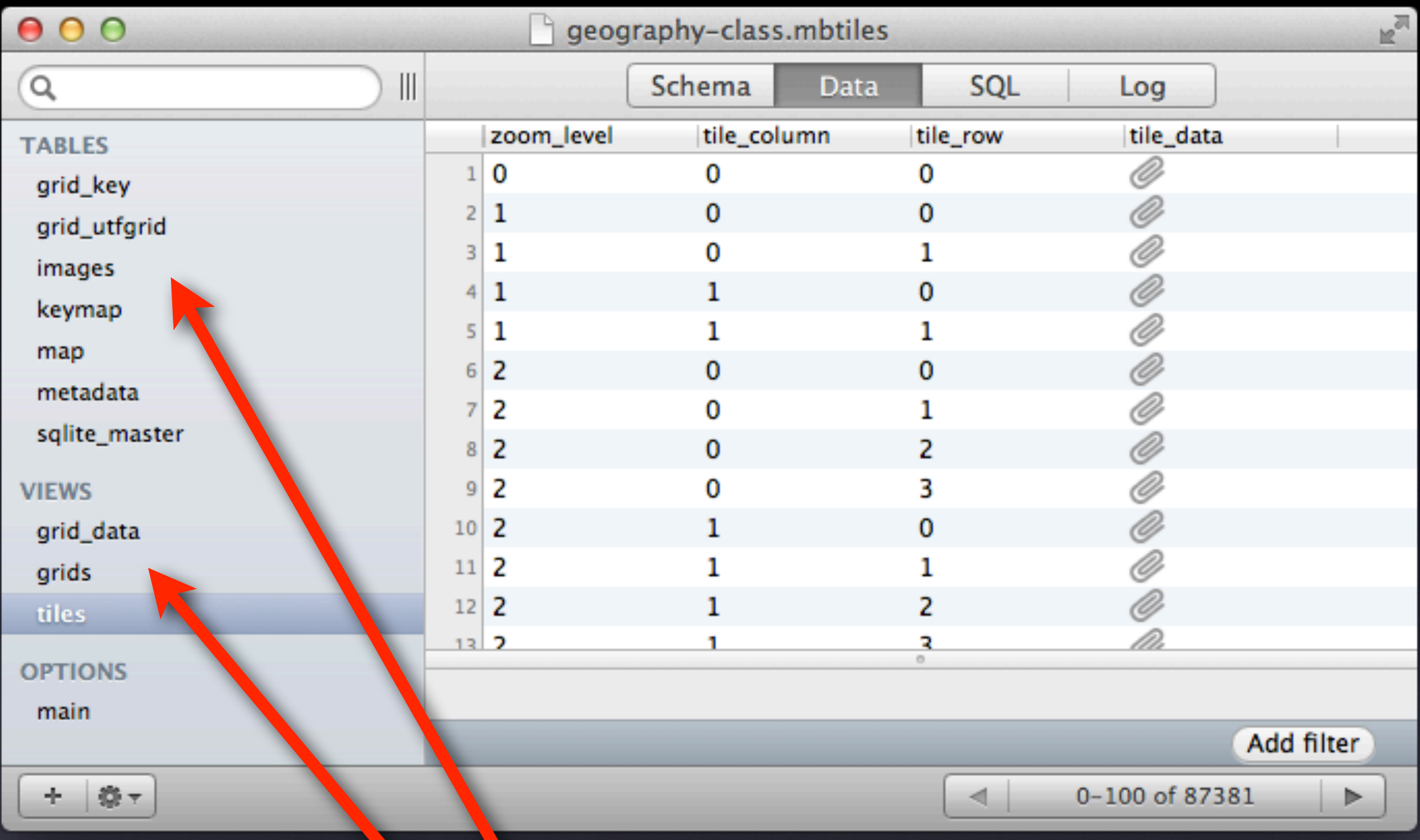

## Views: kind of like aliases

# Unrelated SQLite Stuff

- R\*Tree
- SpatiaLite
- **Don't needlessly complicate**

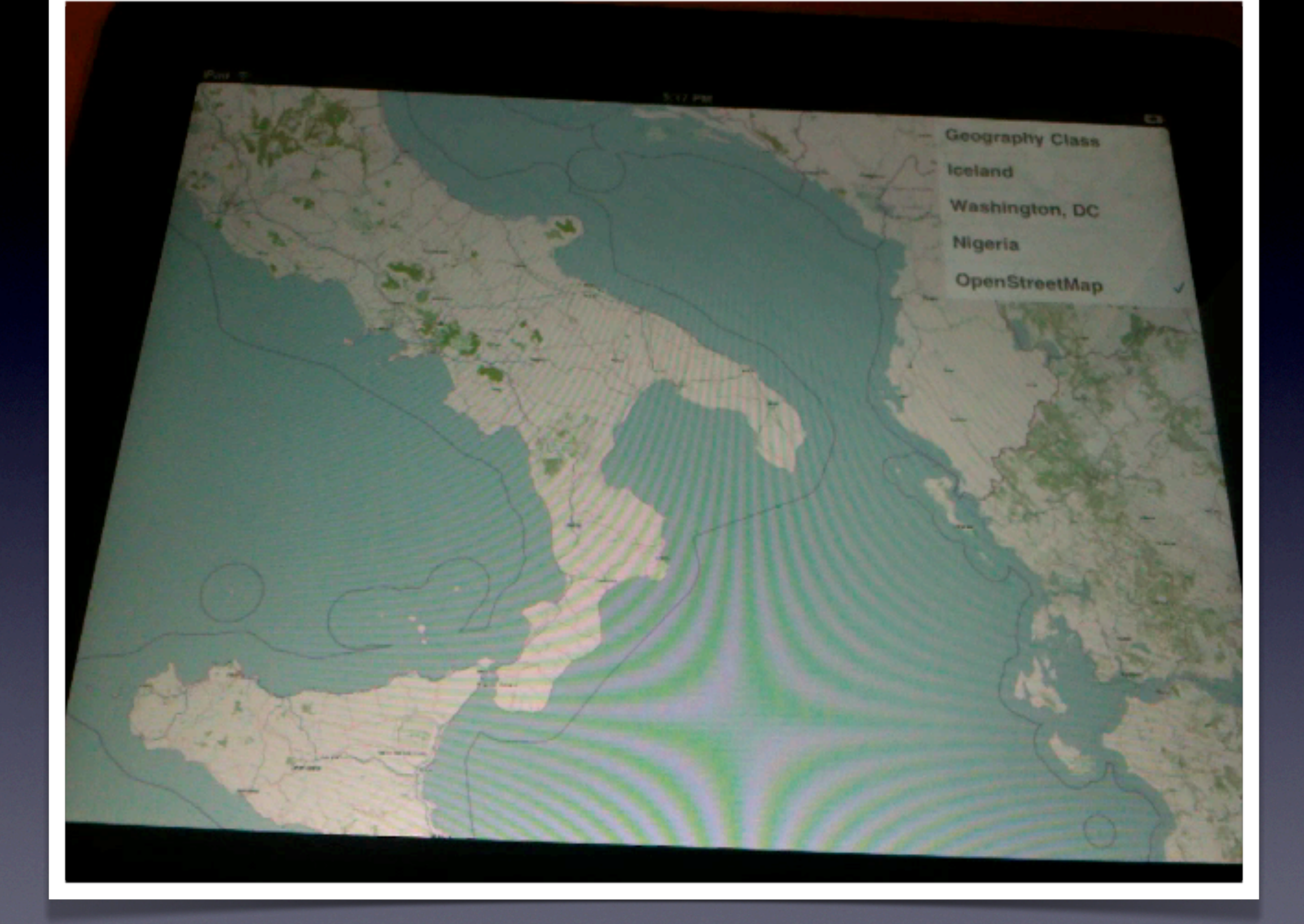

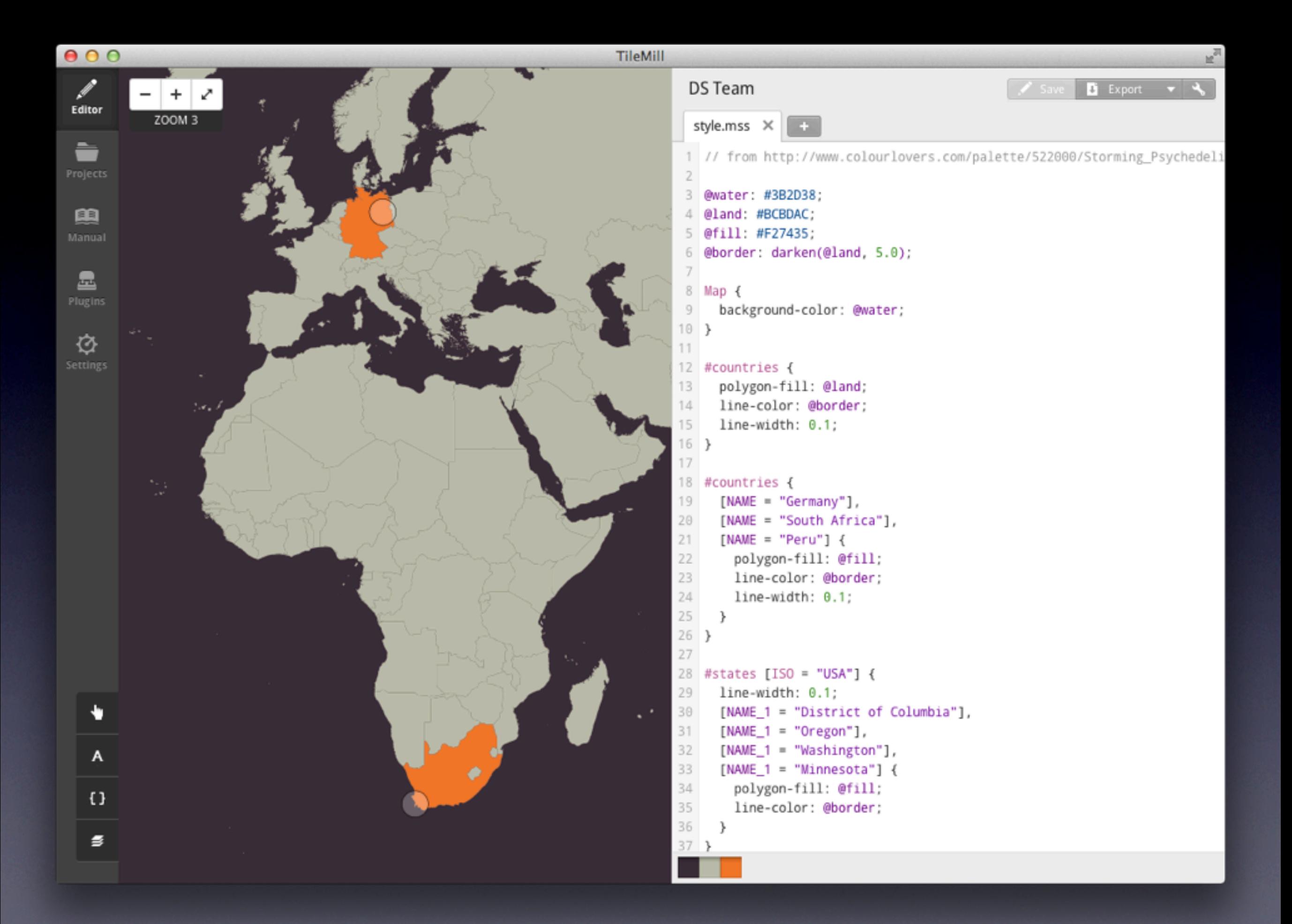

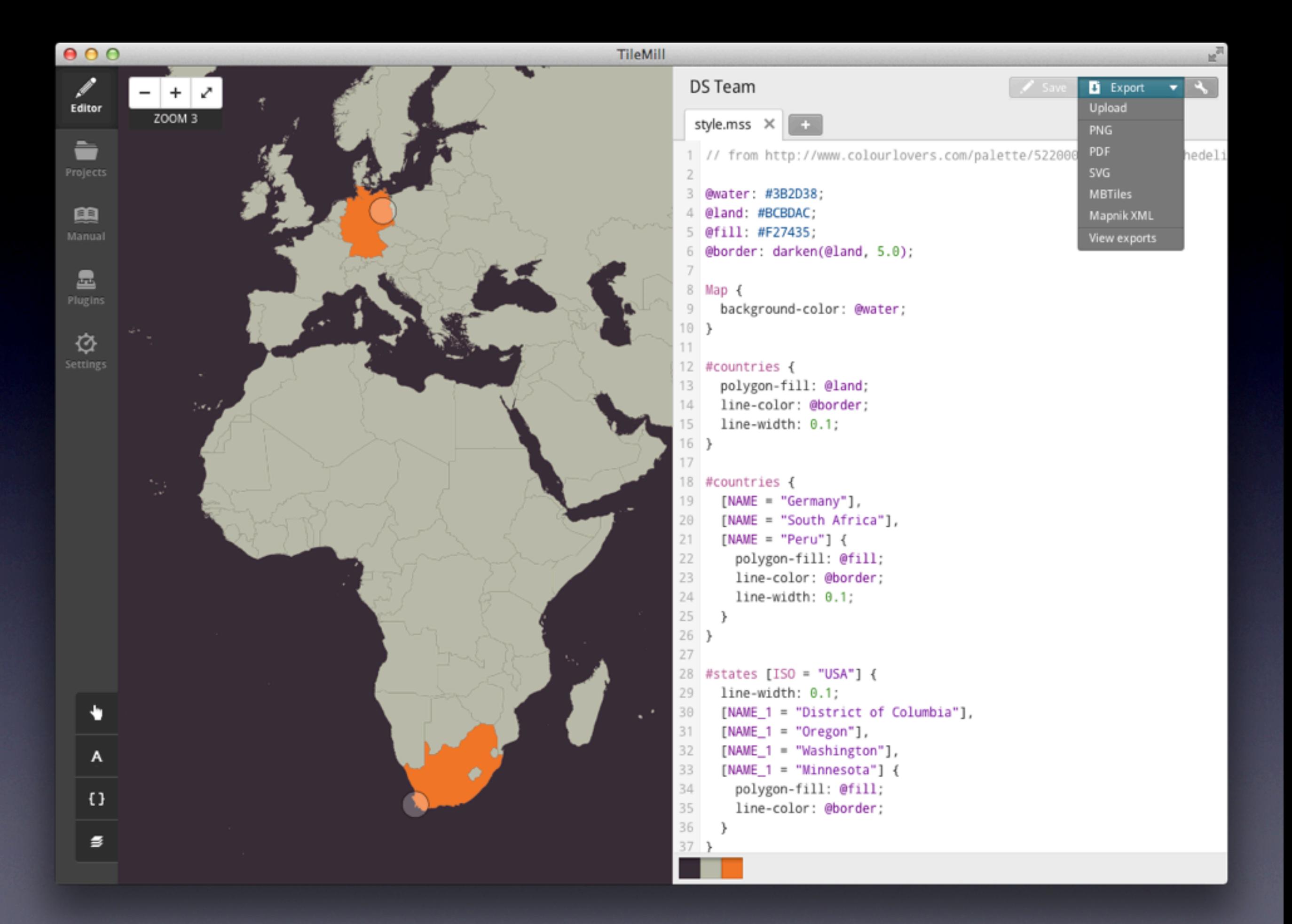

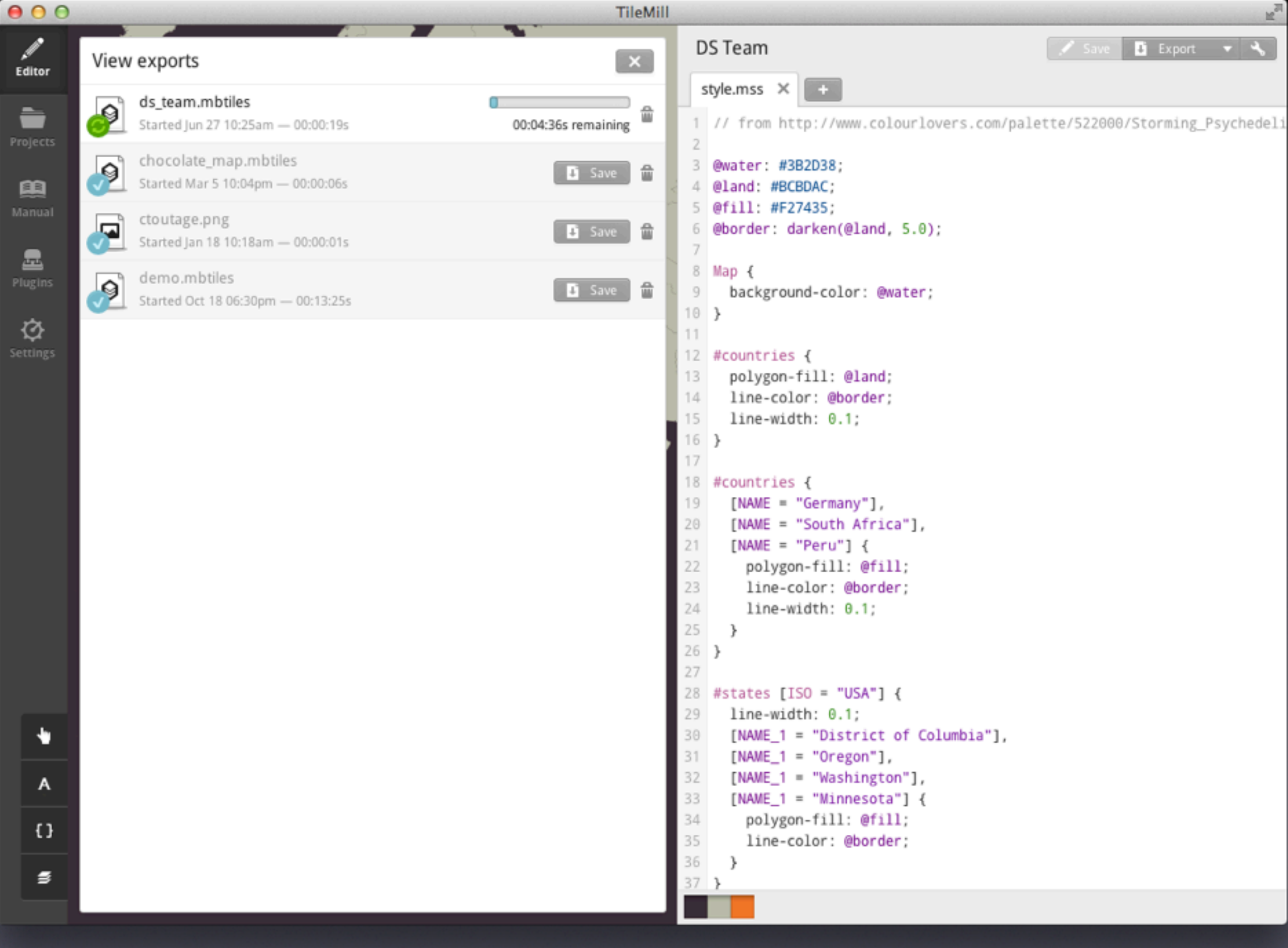

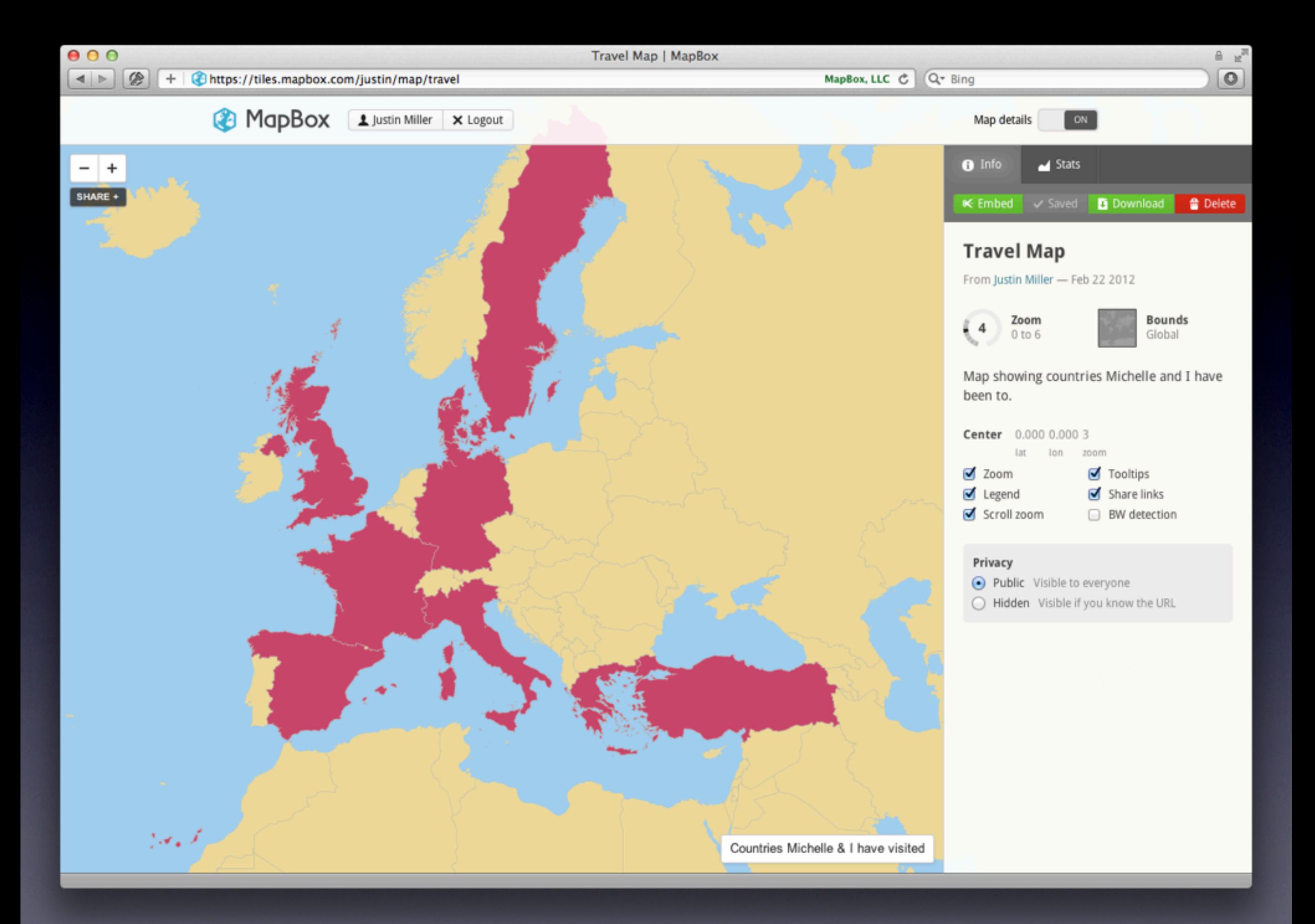

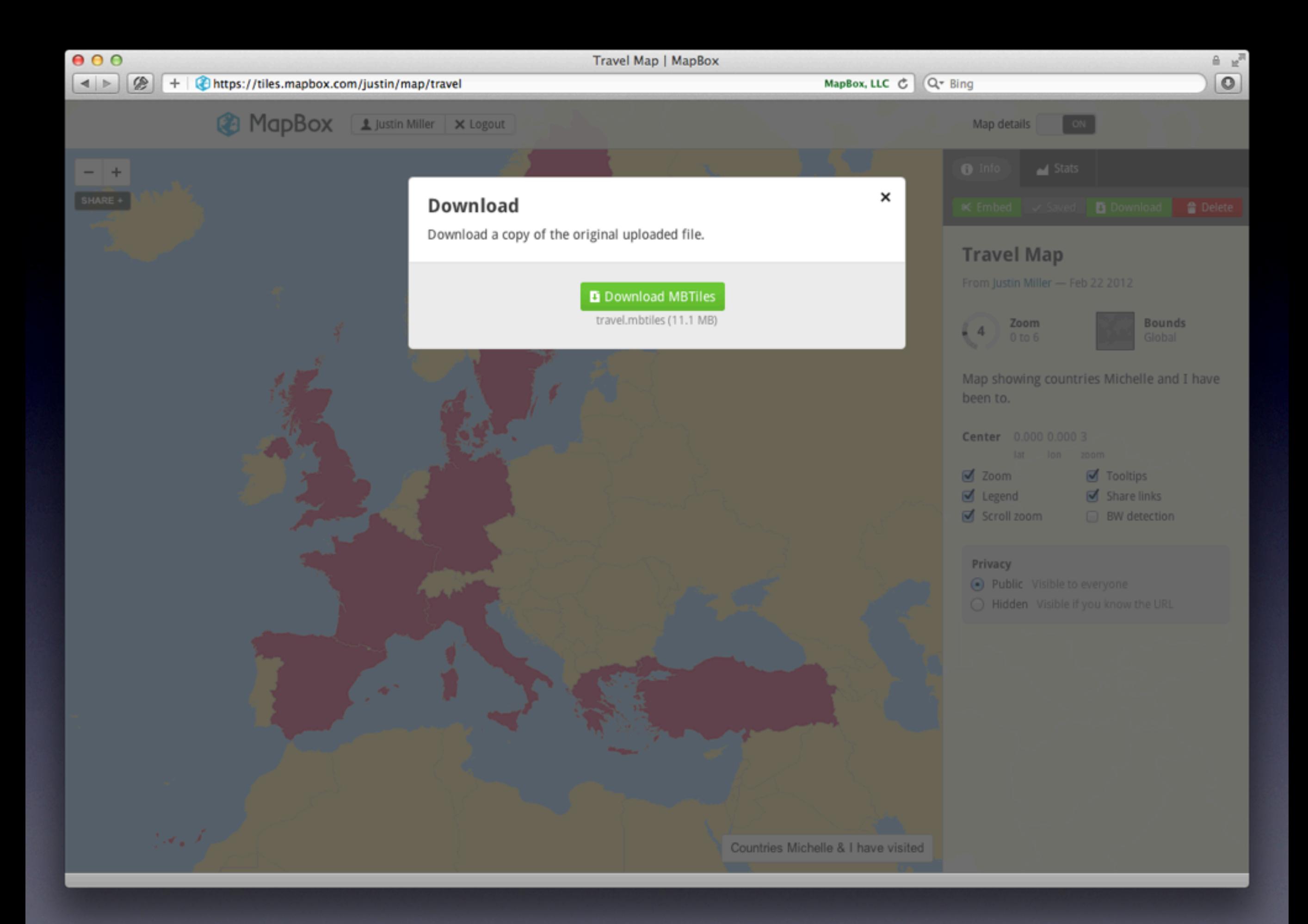

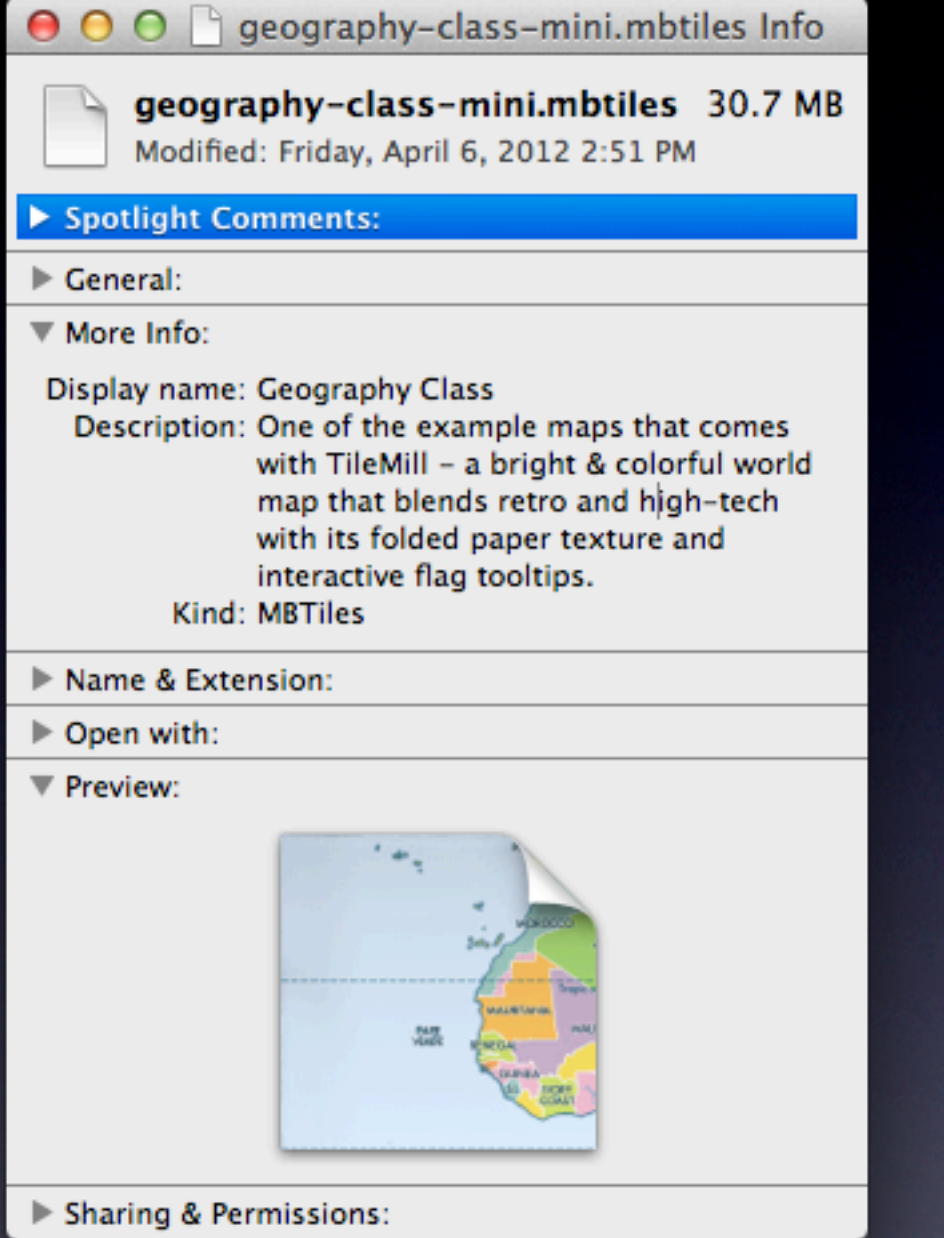

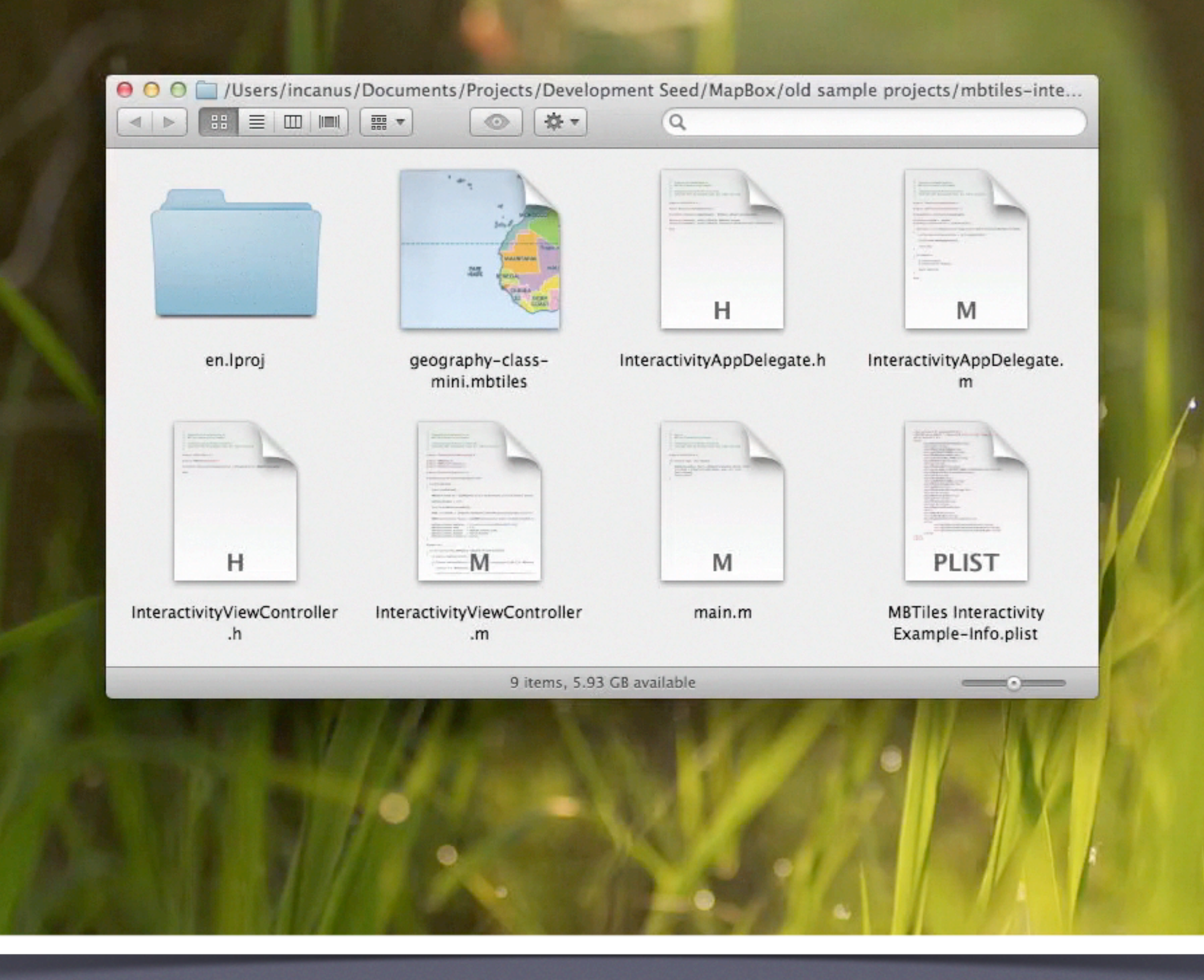

![](_page_37_Picture_122.jpeg)

Select language: [English][Russian][Portuguese][French/Francais]

GDAL is a translator library for raster geospatial data formats that is released under an X/MIT style Open Source license by the Open Source Geospatial Foundation. As a library, it presents a single abstract data model to the calling application for all supported formats. It also comes with a variety of useful commandline utilities for data translation and processing. The NEWS page describes the May 2012 GDAL/OGR 1.9.1 release.

The related OGR library (which lives within the GDAL source tree) provides a similar capability for simple features vector data.

Master: http://www.gdal.org Download: ftp at remotesensing.org, http at download.osgeo.org

#### **User Oriented Documentation**

- . Wiki Various user and developer contributed documentation and hints
- · Downloads Ready to use binaries (executables)
- · Supported Formats : GeoTIFF, Erdas Imagine, SDTS, ECW, MrSID, JPEG2000, DTED, NITF, ...
- · GDAL Utility Programs : gdalinfo, gdal\_translate, gdaladdo, gdalwarp, ...
- · GDAL FAQ

×

- GDAL Data Model
- GDAL/OGR Governance and Community Participation
- GDAL Service Provider Listings (not vetted)
- · Sponsors, Acknowledgements and Credits
- · Software Using GDAL

#### **Developer Oriented Documentation**

- Building GDAL From Source
- · Downloads source code
- API Reference Documentation
- GDAL API Tutorial
- GDAL Driver Implementation Tutorial
- · GDAL Warp API Tutorial
- OGRSpatialReference Tutorial
- GDAL C API
- GDAL Algorithms C API
- GDALDataset C++ API
- GDALRasterBand C++ API
- GDAL for Windows CE

#### **Mailing List**

A gdal-announce mailing list subscription is a low volume way of keeping track of major developments with the GDAL/OGR project.

The gdal-dev@lists.osgeo.org mailing list can be used for discussion of development and user issues related to GDAL and related technologies. Subscriptions can be done, and archives reviewed on the web. The mailing list is also available in read-only format by NNTP at news://news.gmane.org/gmane.comp.gis.gdal.devel and by HTTP at http://news.gmane.org/gmane.comp.gis.gdal.devel. Archives since 2005 are searchable on Nabble.

Some GDAL/OGR users and developers can also often be found in the gdal IRC channel on irc.freenode.net.

#### **Bug Reporting**

GDAL bugs can be reported, and can be listed using Trac.

**GDAL In Other Languages** 

![](_page_38_Picture_83.jpeg)

```
PROJCS["WGS 84 / Pseudo-Mercator",
             GEOGCS["WGS 84",
                 DATUM["WGS 1984",
                     SPHEROID["WGS 84", 6378137, 298.257223563,
                         AUTHORITY["EPSG", "7030"]],
                     AUTHORITY["EPSG", "6326"]],
                 PRIMEM["Greenwich", 0,
                     AUTHORITY["EPSG", "8901"]],
                 UNIT["degree", 0.0174532925199433,
                     AUTHORITY["EPSG", "9122"]],
                 AUTHORITY ["EPSG", "4326"]],
             PROJECTION["Mercator_1SP"],
             PARAMETER["central meridian", 0],
             PARAMETER["scale_factor",1],
Ma
             PARAMETER["false_easting",0],
             PARAMETER["false_northing",0],
A go
             UNIT["metre", 1,
                AUTHORITY["EPSG", "9001"]],
The
             AXIS["X", EAST],
The
             AXIS["Y", NORTH],
are
             EXTENSION["PROJ4","+proj=merc +a=6378137 +b=6378137 +lat_ts=0.0 +lon_0=0.0 +x_0=0.0 +y_0=0 +k=1.0 +units=m +nadgrids=@null +wktext +no_defs"],
             AUTHORITY ["EPSG", "3857"]]
Som
        origin = (-3757031.2500000000000000, 11271093.75000000000000)Buc
        Pixel Size = (152.873992919921875, -152.873992919921875)Image Structure Metadata:
GD/
          INTERLEAVE=PIXEL
        Corner Coordinates:
GD.
        Upper Left (-3757031.250,11271093.750) (33d44'59.95"W, 70d36'45.36"N)
        Lower Left (-3757031.250, 8766406.250) (33d44'59.95"W, 61d36'22.97"N)
        Upper Right (-1252343.750, 11271093.750) ( 11d14'59.98"W, 70d36'45.36"N)
        Lower Right (-1252343.750, 8766406.250) ( 11d14'59.98"W, 61d36'22.97"N)
```
 $000$ 

 $\mathbb{R}^{\overline{\mathbb{N}}}$  $\circ$ 

TileStache is a Python-based server application that can serve up map tiles based on rendered geographic data.

You might be familiar with TileCache, the venerable open source WMS server from MetaCarta. TileStache is similar, but we hope simpler and better-suited to the needs of designers and cartographers.

Read more about the motivations behind TileStache in an introductory blog post.

Get TileStache: on GitHub, from PyPI via easy install, and as a direct download here. Modest Maps (Github, PyPI, download) is required to use TileStache.

See also documentation, and ask for help in the Tilestache group.

![](_page_39_Picture_8.jpeg)

Mustaches: IMG 7531 by locaburg, on Flickr.

#### **Features**

Things TileStache does now:

• Renders Mapnik maps.

 $\overline{\phantom{a}}$ 

- Serves pre-rendered tiles out of MBTiles tilesets.
- Generates vector tiles from OGR datasources in GeoJSON usable in Polymaps.
- Caches to disk, Memcache, Amazon S3, MBTiles, and elsewhere.
- Serves tiles in Google-style spherical mercator projection and WGS84 lat/lon projection.

**LEIRAL** 

 $\mathbb{R}^{\overline{\mathbb{N}}}$  $\circ$ 

TileStache is a Python-based server application that can serve up map tiles based on rendered geographic data.

You might be familiar with TileCache, the venerable open source WMS server from MetaCarta. TileStache is similar, but we hope simpler and better-suited to the needs of designers and cartographers.

Read more about the motivations behind TileStache in an introductory blog post.

Get TileStache: on GitHub, from PyPI via easy install, and as a direct download here. Modest Maps (Github, PyPI, download) is required to use TileStache.

See also documentation, and ask for help in the Tilestache group.

![](_page_40_Picture_8.jpeg)

Mustaches: IMG 7531 by locaburg, on Flickr.

#### **Features**

Things TileStache does now:

• Renders Mapnik maps.

 $\overline{\phantom{a}}$ 

- Serves pre-rendered tiles out of MBTiles tilesets.
- Generates vector tiles from OGR datasources in GeoJSON usable in Polymaps.
- Caches to disk, Memcache, Amazon S3, MBTiles, and elsewhere.
- Serves tiles in Google-style spherical mercator projection and WGS84 lat/lon projection.

**LEIRAL** 

 $000$ MapProxy - The accelerating web map proxy. **H**  $\circ$  $\left|\frac{1}{2}\right|$  =  $\left|\frac{1}{2}\right|$  =  $\left|\frac{1}{2}\right|$  http://mapproxy.org/ **ESS C** Q<sup>-</sup> Bing **MapProxy** Home Documentation Download Development Support Blog **About** MapProxy is an open source proxy for geospatial data. It caches, accelerates and transforms data from existing map services and serves any desktop or web GIS client. MapProxy cache any WMS or tile server (optional) every GIS client MapServer, GeoServer, Desktop/web (wms), Arogis server, etc. OpenLayers, GoogleMaps, etc. MapProxy is a tile cache solution, but also offers many new and innovative features like full support for WMS clients. MapProxy is actively developed and supported by Omniscale, it is released under the Apache Software License 2.0, runs on Unix/Linux and Windows and is easy to install and to configure. **News** • 2012-05-15: New MapProxy 1.4.0 release • 2012-01-13: New MapProxy 1.3.0 release • 2011-08-31: New MapProxy 1.2.0 release . 2011-06-26: New MapProxy 1.1.1 release . 2011-05-31: New MapProxy 1.1.0 release **Features of MapProxy Tile cache** MapProxy is a tile server (WMS-C, TMS, WMTS, KML SuperOverlays). It reads data from: • WMS sources (1.0.0-1.3.0) • TMS/WMTS sources . Mapserver and Mapnik configurations . any TileCache, Google Maps or Bing compatible source Other features: · cache data on filesystem, as MBTiles or inside CouchDB • reproject WMS sources to other SRS

· stores identical images just once (e.g. ocean tiles)

![](_page_42_Figure_0.jpeg)

· stores identical images just once (e.g. ocean tiles)

![](_page_43_Figure_0.jpeg)

![](_page_44_Picture_0.jpeg)

![](_page_45_Picture_0.jpeg)

![](_page_46_Picture_11.jpeg)

### MBTilesDroidSpitter /

![](_page_46_Picture_12.jpeg)

 $\circledR$ 

#### + chttp://www.nutiteq.com/android-mapping-api-sdk

eng est

Home

# nutiteg

![](_page_47_Picture_4.jpeg)

#### **Mobile Mapping Solutions**

for developers, service and content providers

#### Username or e-mail: \*

![](_page_47_Picture_197.jpeg)

Log in Create new account Request new password Search this site:

Search

### **Nutiteg** Products **SDK Developer Prices** Apps Downloads Guides Support Demos FAQ Forum Map content

Android Mapping API SDK | Nutiteg

### **Android Mapping API SDK**

Android Mapping API SDK has a free Google Maps package component. Nutiteg Mobile Mapping library has many extra features, compared to Google:

- · Many extra map sources built-in: OpenStreetMap, CloudMade, Navteq/MapTP, DigitalGlobe aerial, BLOM aerial, Bing/Microsoft and Yahoo maps. Google has only Google maps and satellite.
- . Own map services can be used using WMS, TMS, Ka-Map or even own custom API-s
- . Support for offline (stored and bundled) maps
- . Draw lines and polygons on map in addition to point markers. Google enables only points.
- . Use online or offline KML data as overlays
- Raster overlays (e.g. for traffic data)
- Routing service
- Geocoding service
- API compatibility with other Mobile Java platforms: Nutiteq SDK works also on Java ME (J2ME) and BlackBerry (both Midlet and CLDC API)
- . No limitations on application types. Google does not allow some application types, and requires expensive enterprise licenses for e.g. asset tracking / fleet management applications

To get started with Android mapping, take a look to our Android Mapping Tutorial.

For Advanced uses see sample mapping application project https://bitbucket.org/nutiteq/android-map-samples. It shows many general Maps lib features, and some specific tricks in Android: how to show route instructions, how to implement Search with Android API, even SpatiaLite and Proj.4 NDK integrations etc. You can also download pre-compiled Nutiteq SDK demo app to your phone from Android Market.

![](_page_47_Picture_25.jpeg)

#### Map API

Nutited Maps Lib SDK enables developing advanced mobile mapping applications. Platforms: Android, RIM

#### Products

- · Map API
- · Fleet Management Solutions
- · Interactive Guide
- Customized Maps
- » View demos
- » Downloads

#### Latest news

Last at Tue, 3 Apr 2012 23:31:42 **Topic: MapXT SDK** evaluation See more news »

F.  $\circ$ 

![](_page_48_Figure_0.jpeg)

![](_page_49_Picture_0.jpeg)

# Ecosystem Support

- Open specification/easy URL (mbtiles.org)
- Language implementations (JS, ObjC)
- Utility tools (**mbutil** etc.)
- First class OS support (e.g. Mac plugins)
- Implementations list (wiki)

![](_page_51_Picture_16.jpeg)

#### mbtiles-spec /

![](_page_51_Picture_17.jpeg)

#### 願 README.md

### **MBTiles Specification**

MBTiles is a specification for storing tiled map data in SQLite databases for immediate usage and for transfer. MBTiles files, known as tilesets, must implement the specification below to ensure compatibility with devices.

![](_page_52_Picture_19.jpeg)

### mbtiles-spec  $/$  1.1

![](_page_52_Picture_20.jpeg)

![](_page_52_Picture_3.jpeg)

![](_page_52_Picture_21.jpeg)

![](_page_52_Picture_5.jpeg)

Terms of Service Privacy Security<br>© 2012 GitHub Inc. All rights reserved.

![](_page_52_Picture_7.jpeg)

Powered by the Dedicated Servers and<br>
redspace Cloud Computing of Rackspace Hosting®

![](_page_53_Picture_12.jpeg)

### **Database Specifications**

Tilesets are expected to be valid SQLite databases of version 3.0.0 or higher. Only core SQLite features are permitted; tilesets cannot require extensions.

### **Database**

![](_page_54_Picture_99.jpeg)

### **Implementations**

New Page **Edit Page**  **Page History** 

### 1.1 Compliant

- MapBox Hosting
- TileStream
- MapBox iOS SDK (example)
- $\bullet$  GDAL
- python: raster2mb (write)
- python: mbutil (read/write)
- · python: landez (read/write) (uses mbutil)
- python: TileStache (code) (read/write) a full, high-quality tile server
- python: TileCloud
- Arc2Earth (write)
- python: mapproxy (announcement) (read/write)

### **Others**

- python/Django: django-mbtiles
- objc: MapDBImporter (write)
- · java/android: MBTilesDroidSpitter (example) (read)
- · objc/iPhone: Maptual (read)
- · java/Android: Locus (read)
- Windows compatible viewer: MBTilesViewer (read)
- · java/Android: Nutiteq SDK
- Python: MBTiles-Extractor
- Java/Processing: Unfolding (read) (example)

### **Applications**

- MapBox for iPad (read)
- · js: TileMill (write)
- · TileMill OS X QuickLook & Spotlight plugins (read)

Last edited by tillnagel, 5 days ago Delete this Page

![](_page_55_Picture_9.jpeg)

![](_page_56_Picture_1.jpeg)

![](_page_57_Picture_1.jpeg)

![](_page_58_Picture_1.jpeg)

![](_page_59_Picture_1.jpeg)

![](_page_60_Picture_1.jpeg)

![](_page_61_Picture_1.jpeg)

![](_page_62_Picture_1.jpeg)

![](_page_63_Picture_1.jpeg)

![](_page_64_Picture_1.jpeg)

![](_page_65_Picture_0.jpeg)

- Think outside your comfort zone
- Open formats win
- Prepare to be surprised
- Communicate

# Thank You!

- [justin@mapbox.com](mailto:justin@mapbox.com)
- @incanus77
- github.com/incanus
- @mapbox
- github.com/mapbox

![](_page_66_Picture_6.jpeg)